<span id="page-0-0"></span>Collège du Sud, Bulle Applications des mathématiques,  $4^e$ 

# Équations différentielles ordinaires d'ordre 1

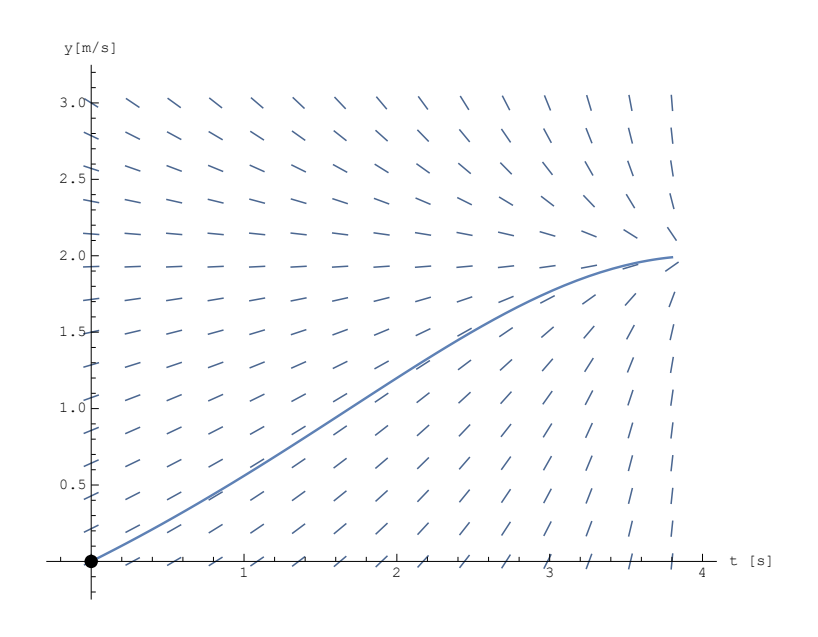

## Table des matières

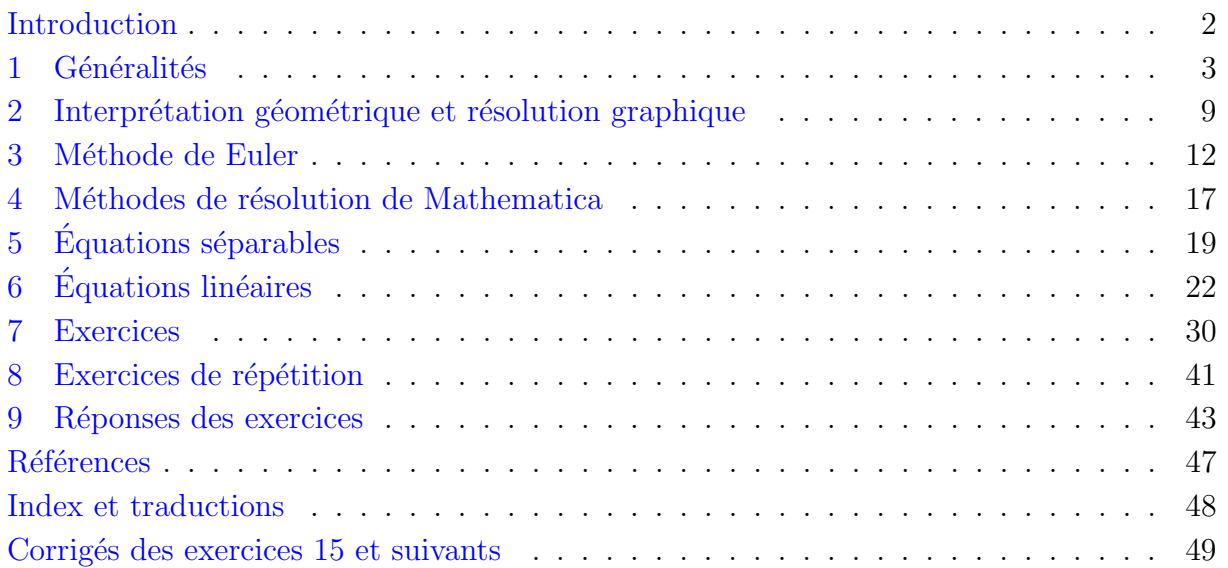

## <span id="page-1-0"></span>Introduction

Dans ce document nous allons commencer par définir les notions gravitant autour des équations différentielles ordinaires d'ordre 1 et nous verrons le théorème de Cauchy-Lipschitz nous garantissant l'existence et l'unicité d'une solution. Nous interpréterons ensuite une équation différentielle comme la recherche d'une courbe suivant un champ de tangentes. Ceci nous permettra une résolution graphique et nous amènera à un méthode de résolution numérique, la méthode de Euler. Nous poursuivrons ensuite en étudiant les méthodes offerte par Mathematica. Finalement nous résoudrons analytiquement des ´equations par s´eparation des variable et nous nous attarderons sur le cas des ´equations linéaires. Cette théorie est appliqué une série d'exercices montrant le très large champ d'application des équations différentielles, en particulier en physique, mais aussi en chimie, en biologie et en m´edecine. Ce script se termine par un index contenant les traductions en anglais et en allemand des termes importants dont la traduction n'est pas intuitive (ceux-ci sont marqués d'une \*) suivi des corrigés d'une sélection d'exercices

Ce document suit principalement le développement proposé par Marcel Délèze et Eugène Pasquier dans leur script ([\[3\]](#page-46-1)). Qu'ils soient remerciés pour le travail qu'ils ont accompli et mis gracieusement à disposition ! Certains exercices proviennent de  $[1]$ ,  $[4]$ ,  $[5]$  et  $[6]$ .

## <span id="page-2-0"></span>1 Généralités

Nous débutons par un exemple. Celui-ci servira à illustrer les différentes définitions introduites dans cette section ainsi que plusieurs m´ethodes qui seront discuter par la suite.

### $\bullet$  Voiture d'un super-héros

<span id="page-2-1"></span>La voiture de masse  $m$  d'un super-héros se déplace horizontalement de façon rectiligne. Celle-ci est d'abord à l'arrêt puis se déplace à grande vitesse. Nous supposons que les seules forces subies par la voiture sont la force de la force de soutien  $\vec{S}$ , la force de pesanteur  $\vec{P}$ , la force de frottement de l'air  $\vec{F}_f$  et le force motrice  $\vec{F}_m$  (voir la figure [1\)](#page-2-1). Comme

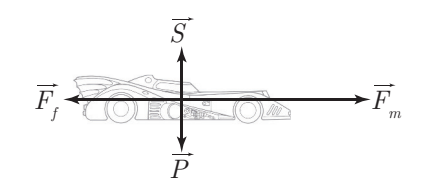

FIGURE  $1$  – forces subies par la voiture d'un super-héros

nous supposons que la voiture se déplace horizontalement, le troisième loi de Newton nous donne  $\vec{F}_f + \vec{F}_m = m\vec{a}$ , où  $\vec{a}$  est le vecteur accélération. Si nous construisons un axe orienté par  $\vec{a}$  et dont l'origine est la position de la voiture au temps  $t = 0$ , nous obtenons l'équation

<span id="page-2-2"></span>
$$
-F_f + F_m = ma.
$$
\n<sup>(1)</sup>

Nous faisons les hypothèses supplémentaires suivantes :

- la force motrice  $F_m$  est constante;
- la force frottement est proportionnelle au carré de la vitesse (ceci est raisonnable d`es que la vitesse est suffisamment grande pour avoir un frottement turbulent) donc  $F_f = \mu v^2$  pour une constante  $\mu > 0$ ;
- au temps  $t = 0$ , la vitesse est nulle donc  $v(0) = 0$ ;
- la combustion du carburant fait diminuer régulièrement la masse totale la voiture donc  $m = m_0 - qt$ , où  $m_0$  est la masse de la voiture au temps  $t = 0$  et q une constante positive.

Sous ces hypothèses et sachant que l'accélération est la dérivée de la vitesse, l'équation [\(1\)](#page-2-2) nous donne

$$
v' = \frac{F_m - \mu v^2}{m_0 - qt}
$$
 avec  $v(0) = 0$ .

L'équation obtenue est d'un nouveau type : l'inconnue est une fonction et la dérivée de celle-ci apparaît dans l'équation. Il s'agit d'une équation différentielle !

Formalisons ce que nous entendons par équation différentielle :

### 1.1 Définitions

(a) Une  ${\'e}quation$  diff ${\'e}rentielle$  ordinaire<sup>\*</sup> est une équation dont l'inconnue est une fonction d'une variable et qui fait intervenir cette fonction et ses dérivées.

- (b) Une équation différentielle ordinaire est d'ordre n, si la plus grande dérivée qui intervient dans l'équation est la n-ème.
- $(c)$  Si en plus de l'équation différentielle, une équation imposant la valeur de la fonction recherchée en point est ajoutée, nous parlons  $\acute{e}quation$  différentielle avec condition initiale? .
- (d) Une **solution** d'une équation différentielle ordinaire est une fonction  $y : I \to \mathbb{R}$ définie sur un intervalle ouvert non-vide I et satisfaisant l'équation (et, si elle est  $imposee, la condition initiale).$
- (e) Une solution est **maximale** si elle ne peut être prolongée sur un intervalle ouvert plus grand.
- (f) La **solution générale** d'une équation différentielle est la famille des solutions de cette équation qui ne tiennent pas compte d'une éventuelle condition initiale.

### 1.2 Remarques

(a) Dans ce chapitre nous nous intéresserons principalement aux équations différentielles ordinaires d'ordre 1 et uniquement `a celles pouvant se mettre sous la forme

$$
y'(t) = f(t, y(t)).
$$

(b) Une équation dont la fonction recherchée est une fonction de plusieurs variables et qui fait intervenir ses dérivées partielles est une équation aux dérivées partielles.

<span id="page-3-0"></span>Revenons à l'exemple précédent pour illustrer ces définitions :

### 1.3 Exemple

Pour obtenir des valeurs numériques, nous prenons les valeurs numériques suivantes pour le problème d'introduction de cette section :

$$
F_m = 4 \text{ N}, m_0 = 8 \text{ kg}, q = 2 \frac{\text{kg}}{\text{s}}, \mu = 1 \frac{\text{Ns}^2}{\text{m}^2}.
$$

En laissant tomber les unités, l'équation différentielle avec condition initiale s'écrit

$$
v' = \frac{4 - v^2}{8 - 2t}, \ v(0) = 0.
$$

Il s'agit d'une équation différentielle ordinaire d'ordre 1 avec condition initiale. Nous allons montrer que la fonction

$$
v(t) = 2 \cdot \frac{-t^2 + 8t}{t^2 - 8t + 32}
$$

est une solution de notre problème de Cauchy.

Nous commençons par montrer que  $v(t)$  satisfait la condition initiale :

$$
v(0) = 2 \cdot \frac{0}{32} = 0.
$$

Il faut maintenant montrer que la fonction proposée satisfait l'équation différentielle. Pour cela nous remplaçons d'abord  $v(t)$  dans le membre de gauche de l'équation différentielle :

$$
v'(t) = 2\frac{\left(-2t+8\right)\left(t^2-8t+32\right)-\left(-t^2+8t\right)\left(2t-8\right)}{\left(t^2-8t+32\right)^2} = 128\frac{-t+4}{\left(t^2-8t+32\right)^2}.
$$

Nous remplaçons maintenant  $v(t)$  dans le membre de droite de l'équation différentielle :

$$
\frac{4 - v^2}{8 - 2t} = \frac{4 - 4\left(\frac{-t^2 + 8t}{t^2 - 8t + 32}\right)^2}{8 - 2t}
$$

$$
= 4\frac{(t^2 - 8t + 32)^2 - (-t + 8t)^2}{(8 - 2t)(t^2 - 8t + 32)^2}
$$

$$
= 4\frac{32(2t^2 - 16t + 32)}{(8 - 2t)(t^2 - 8t + 32)^2}
$$

$$
= 4\frac{32 \cdot 2(t - 4)^2}{2(4 - t)(t^2 - 8t + 32)^2}
$$

$$
= 128\frac{-t + 4}{(t^2 - 8t + 32)^2}
$$

En comparant les deux membres, nous voyons que la fonction  $v(t)$  satisfait l'équation différentielle. Il s'ensuit que la fonction  $v(t)$  donnée est une solution de l'équation différentielle avec condition initiale. Nous verrons plus tard que cette solution est unique.

Nous nous proposons maintenant de dessiner le graphe de cette solution. Nous considérons que 95% de la masse initial du véhicule est formé par du carburant. Comme temps maximal  $t_{\text{max}}$ , nous choisissons donc l'instant où tout le carburant a été brulé. Nous avons alors la condition  $0.05m_0 = m_0 - qt_{\text{max}}$  et donc  $t_{\text{max}} = 0.95 \frac{m_0}{q}$ . Implémentons ceci dans Mathematica :

```
In[1]:= V[t_+] := 2 (-t^2+8 t)/(t^2-8 t+32)Clear ["Global'*"] (* Efface toutes les variables en mé
        moire dans le contexte Global de Mathematica *)
     m0 = 8; q=2;
     tmin = 0; tmax = 0.95 m0/q;
     Plot \lceilv[t], \{t, tmin, tmax\},A x e s L a b e l \rightarrow {"t [s]", "v [m/s]"}, AspectRatio \rightarrow 1
     ]
```
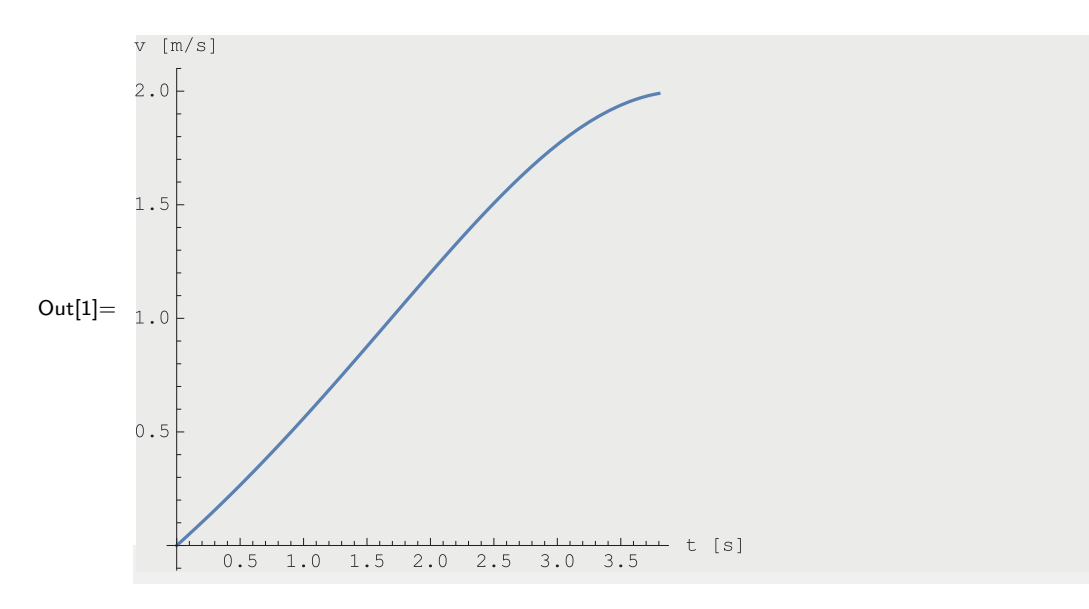

<span id="page-5-0"></span>La figure [2](#page-5-0) illustre le fait que la fonction  $v$  possède la propriété voulue : la dérivée de  $v$ 

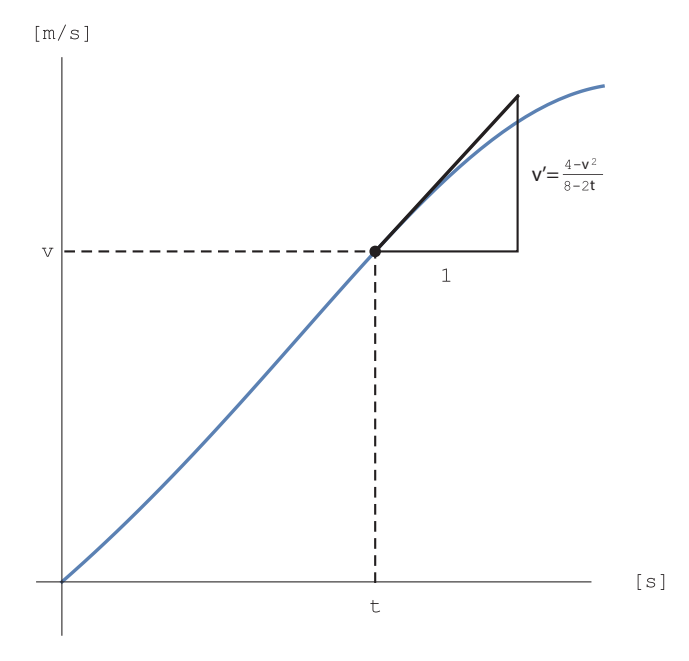

FIGURE  $2$  – propriété du graphe d'une solution

en une valeur t est égale à  $\frac{4-v^2}{8-2t}$  $\frac{4-v^2}{8-2t}$ . Autrement dit, si la courbe passe par le point  $(t, v)$ , alors la pente de sa tangente en ce point vaut  $\frac{4-v^2}{8-2t}$  $\frac{4-v^2}{8-2t}$ . Par exemple, la pente de la tangente au graphe de v en  $(2; 1.2)$  vaut  $\frac{4-1.2^2}{8-2.2} = 0.64$ .

 $\odot$ 

### 1.4 Remarque

Dans l'exemple précédent, notre super-héros vie dans des conditions pour le moins particuli`eres. D'une part, il est petit : la masse totale de sa voiture est de 8 kg. D'autre part, la vitesse maximale atteinte par celle-ci est inférieure à  $2 \text{ m/s}$  ce qui est n'est pas suffisant pour obtenir un frottement turbulent sur terre. La plausibilité du modèle proposé est donc discutable mais nous ne connaissons pas les conditions de la planète sur laquelle intervient

notre super-héros... et les valeurs des paramètres choisies permettent de travailler avec des nombres simples !

Notre objectif dans ce chapitre est d'étudier différentes méthodes de résolution des équations diff´erentielles ordinaires d'ordre 1 avec condition initiale. Nous verrons tout d'abord une méthode de résolution graphique, méthode qui nous inspirera une méthode de résolution numérique. Finalement nous verrons des méthodes de résolution analytique, mais une telle résolution n'est malheureusement pas toujours possible. Cependant, avant cela, se pose la question de l'existence et de l'unicité d'une solution. Le théorème suivant y répond :

### 1.5 Théorème (Cauchy-Lipschitz)

Soit  $t_0, y_0 \in \mathbb{R}$ , I un intervalle ouvert contenant  $t_0$ , J un intervalle ouvert contenant  $y_0$  et  $f: I \times J \to \mathbb{R}$  une fonction. Si f est partiellement dérivable par rapport à sa deuxième variable et est continue alors le problème de Cauchy

$$
y'(t) = f(t, y(t)),
$$
 avec  $y(t_0) = y_0$ 

possède une unique solution maximale.

Sans preuve.

#### 1.6 Remarques

- (a) La condition d'existence et d'unicité de la solution peut être affaiblie : il faut que la fonction f soit localement lipschitzienne par rapport à la seconde variable  $<sup>1</sup>$  $<sup>1</sup>$  $<sup>1</sup>$ .</sup>
- (b) Une condition nécessaire pour que le théorème de Lipschitz-Cauchy soit applicable est de pouvoir mettre l'équation sous la forme  $y' = f(t, y)$ . Si tel n'est pas le cas l'existence et l'unicité ne peuvent être garanties (voir l'exemple [1.7](#page-6-0) et sa résolution analytique en [6.4\)](#page-25-0).
- (c) Le théorème de Cauchy-Lipschitz valide la résolution d'équations différentielle par  $\alpha$  Ansatz », méthode régulièrement utilisée dans le cadre en physique.

#### <span id="page-6-0"></span>1.7 Exemple

Soit  $y_0 \in \mathbb{R}$  et l'équation différentielle avec condition initiale

$$
ty'-y=t^3, \ y(0)=y_0.
$$

Pour  $t = 0$ , l'équation différentielle donne

$$
0 \cdot y'(0) - y(0) = 0
$$

donc toute solution doit satisfaire la condition initiale  $y(0) = 0$ . Il s'en suit que toute équation différentielle avec une condition initiale  $y(0) = y_0 \neq 0$  ne possède *aucune* de

$$
f(t_1, y_1) - f(t_2, y_2) \le k|y_1 - y_2|
$$

pour tout  $t_1, t_2 \in \hat{I}$ ,  $y_1, y_2 \in \hat{J}$ .

<sup>1.</sup> La fonction f est localement lipschitzienne par rapport à la seconde variable si pour tout  $t \in I, y \in J$ il existe des intervalles  $\hat{I} \subset I$  et  $\hat{J} \subset J$  contenant t et y et une constante  $k \in \mathbb{R}$  tels que

solution. Par contre, nous verrons dans l'exemple  $6.4$  qu'il existe une infinité de solutions satisfaisant la condition initiale  $y(0) = 0$ . Ceci n'est pas une contradiction avec le théorème de Lipschitz-Cauchy car l'équation différentielle ne peut être mise sous la forme  $y' = f(t, y)$ avec une fonction f définie sur  $I \times J$  avec I, J des intervalles ouverts contenant 0.  $\otimes$ 

### <span id="page-8-0"></span>2 Interprétation géométrique et résolution graphique

Nous considérons une équation différentielle avec condition initiale de la forme

$$
y' = f(t, y), \ y(t_0) = y_0
$$

et satisfaisant les hypothèses du théorème de Cauchy-Lipschitz. Le graphe d'une solution de cette équation différentielle qui passe par un point de coordonnées  $(t, y)$  doit avoir une tangente de pente  $f(t, y)$  en ce point et le vecteur

$$
\begin{pmatrix} 1 \\ f(t,y) \end{pmatrix}
$$

est un vecteur directeur de cette tangente. En tout point du plan pour lequel la fonction f est définie, il est donc possible de dessiner un segment qui doit être tangent à une solution passant par ce point. L'ensemble de ces segments est un champ de pentes<sup>\*</sup> (ou champ de directions? ). Il est facile (mais laborieux...) de le dessiner et il permet de dessin un graphe approximatif d'une solution.

<span id="page-8-1"></span>Reprenons l'exemple d'introduction pour illustrer notre propos :

### 2.1 Exemple

Nous devons avoir

$$
v' = \frac{4 - v^2}{8 - 2t}, \ v(0) = 0,
$$

et nous cherchons une fonction v définie pour  $0 \le t \le t_{\text{max}} = 3.8$ . Nous avons

$$
v'(0) = \frac{4 - (v(0))^2}{8 - 2 \cdot 0} = \frac{4 - 0^2}{8 - 2 \cdot 0} = \frac{1}{2}
$$

donc la tangente au graphe de  $v$  en  $(0, 0)$  a une pente de  $\frac{1}{2}$ . Si nous faisons abstraction de la condition initiales, nous avons les résultats suivants :

- si  $v(0) = 1$  alors  $v'(0) = \frac{4-(v(0))^2}{8-2.0}$  $\frac{1}{8-2\cdot 0} = \frac{4-1^2}{8-2\cdot 0} = \frac{3}{8}$  $\frac{3}{8}$  donc la tangente au graphe de v en (0; 1) a une pente de  $\frac{3}{8}$ ;
- si  $v(0) = 2$  alors  $v'(0) = \frac{4-(v(0))^2}{8-2.0}$  $\frac{S^{(v(0))}}{S^{-2.0}} = \frac{4-2^2}{S^{-2.0}} = 0$  donc la tangente au graphe de v en  $(0; 2)$  a une pente de 0;
- si  $v(0) = 3$  alors  $v'(0) = \frac{4-(v(0))^2}{8-2.0}$  $\frac{1}{8-2\cdot 0} = \frac{4-3^2}{8-2\cdot 0} = -\frac{5}{8}$  $\frac{5}{8}$  donc la tangente au graphe de v en  $(0,3)$  a une pente de  $-\frac{5}{8}$  $\frac{5}{8}$ .

Si nous reportons ces résultats dans un repère, nous obtenons le champ de tangentes de la figure [3.](#page-9-0)

L'équation différentielle génère donc un champ de tangentes ayant pour vecteur directeur

$$
\begin{pmatrix} 1 \\ v' \end{pmatrix} = \begin{pmatrix} 1 \\ \frac{4-v^2}{8-2t} \end{pmatrix}.
$$

<span id="page-9-0"></span>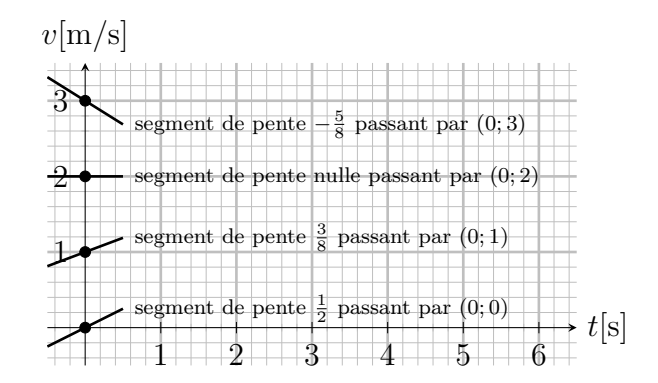

FIGURE 3 – champ de tangentes défini par  $v' = \frac{4-v^2}{8-v^2}$  $8-2t$ 

Un tel dessin est laborieux à réaliser à la main mais heureusement Mathematica et sa fonction VectorPlot peuvent nous aider (voir l'aide Mathematica pour des informations sur les différentes options utilisées) :

```
Clear ["Global'*"]
      p=4.; mu = 1.; m0 = 8.; q=2.;
      tmin=0.; tmax=0.95 m0/q; vmin=0.; vmax=3.;
      f[t_-, v_-] := (p - mu v^2) / (m0 - q t)VectorPlot [
\ln[1]:={1, f[t, v]}, {t, t, min, tmax}, {v, vmin, vmax},
         VectorStyle ->Arrowheads [0],
         VectorScale - > {0.02}, Automatic, None},
         Frame \rightarrow False, Axes \rightarrow True, AxesLabel \rightarrow {"t[s]","v[m/s]"},
         AspectRatio - > Automatic
      ]
       v [m/s]
       3.02 - 52.0Out[1]=1.51-\Omega0.5\frac{1}{4}t [s]
```
<span id="page-10-0"></span>Le but est alors de construire le graphe d'une fonction qui part du point  $(t_0, y_0) = (0, 0)$ et qui « suit » le champ de tangentes. D'après le théorème de Cauchy-Lipschitz, il existe une et une seule courbe ayant cette propriété. Le résultat obtenu est représenté dans la figure  $4$  tandis que la figure  $5$  représente les solutions obtenues pour différentes autres

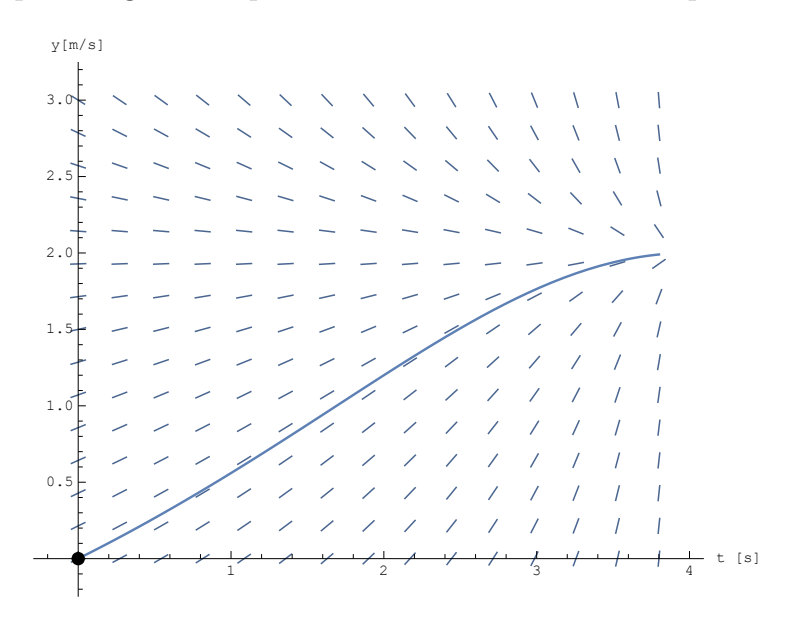

FIGURE 4 – résolution graphique de l'équation  $v'$  $\alpha =$  $4-v^2$  $\frac{4-v^2}{8-2t}, v(0)=0$ 

<span id="page-10-1"></span>conditions initiales. Bien que très approximative, la méthode graphique nous permet de

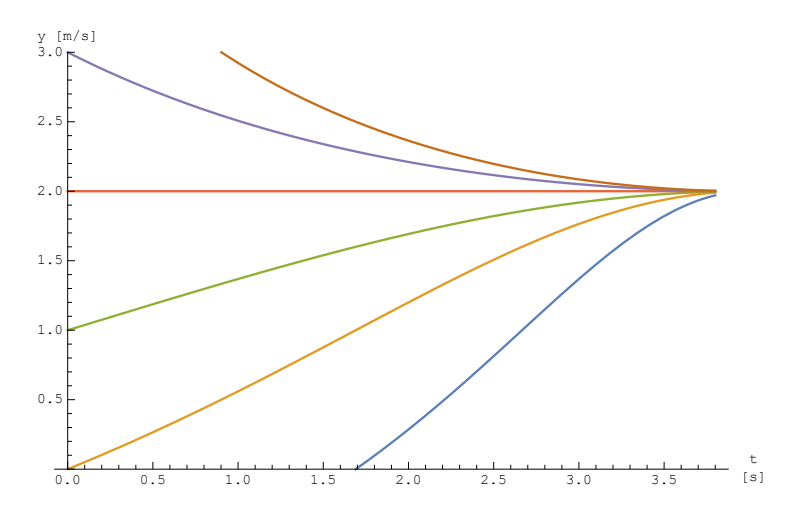

FIGURE 5 – résolution graphique de l'équation  $v' = \frac{4-v^2}{8-v^2}$  $\frac{4-v^2}{8-2t}$  pour différentes conditions initiales

constater que, quelle que soit la condition initiale,  $v(t_{\text{max}}) \approx 2 \frac{\text{m}}{\text{s}}$ s  $\bullet$  , and  $\bullet$  , and  $\bullet$ 

### <span id="page-11-0"></span>3 Méthode de Euler

Dans la méthode graphique, pour approximer le graphe d'une solution, nous sommes partis du point donné par la condition initiale puis nous avons tracé la courbe de proche en proche en suivant les directions donn´ees par le champ de pentes. Nous allons utiliser cette démarche dans le but d'obtenir des résultats numériques. Nous partons du point donné par la condition initiale et nous avançons sur un segment rectiligne dont la pente est donnée par le champ de directions et dont la distance horizontale  $h$  a été fixé arbitrairement en fonction de la précision recherchée. Nous obtenons ainsi un nouveau point à partir duquel nous recommencons l'opération jusqu'à arriver à l'abscisse recherchée. Finalement, nous obtenons une fonction affine par morceaux qui est une approximation de la solution cherchée. Cette algorithme s'appelle la méthode de Euler, du nom de son inventeur.

Formalisons notre démarche. Nous considérons l'équation différentielle avec condition initiale

$$
y' = f(t, y) \text{ avec } y(t_0) = y_0
$$

satisfaisant les hypothèses du théorème de Cauchy-Lipschitz et nous voulons estimer  $y(t_{\text{max}})$ . Pour ce faire, nous allons procéder en n étapes et à chaque étape nous allons avancer avec une distance horizontale  $h = \frac{t_{\text{max}} - t_0}{n}$  $\frac{x-t_0}{n}$ . Nous appelons *n* le **nombre de pas**<sup>\*</sup> et h la longueur du pas. Le point de départ est  $(t_0, y_0)$ . En ce point, le graphe de la solution exacte a une pente est  $y'(t_0) = f(t_0, y_0)$ . Nous approximons cette solution exacte par sa tangente en  $(t_0, y_0)$  dont l'équation vectorielle est

$$
\begin{pmatrix} t \\ y \end{pmatrix} = \begin{pmatrix} t_0 \\ y_0 \end{pmatrix} + \alpha \cdot \begin{pmatrix} 1 \\ f(t_0, y_0) \end{pmatrix}, \ \alpha \in \mathbb{R}.
$$

Si nous avançons d'un pas de longueur h, nous obtenons alors un nouveau point  $(t_1, y_1)$ dont les coordonnées satisfont l'équation

$$
\begin{pmatrix} t_1 \\ y_1 \end{pmatrix} = \begin{pmatrix} t_0 \\ y_0 \end{pmatrix} + h \cdot \begin{pmatrix} 1 \\ f(t_0, y_0) \end{pmatrix}
$$

<span id="page-11-1"></span>(pour une illustration, voir la figure  $6$ ). Nous faisons *n* fois cette opération jusqu'à obtenir

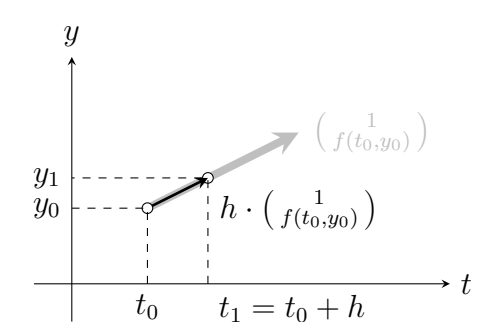

FIGURE 6 – première étape de la méthode de Euler

les coordonnées du point  $(t_n, y_n)$ , la généralisation de la formule précédente nous donnant

$$
\begin{pmatrix} t_{k+1} \\ y_{k+1} \end{pmatrix} = \begin{pmatrix} t_k \\ y_k \end{pmatrix} + h \cdot \begin{pmatrix} 1 \\ f(t_k, y_k) \end{pmatrix}, \ k = 0, 1, \dots, n-1,
$$

Nous aurons alors  $y(t_{\text{max}}) = y(t_n) \approx y_n$ .

Illustrons cette méthode en reprenant l'exemple  $2.1$ :

### 3.1 Exemple

Nous avons le problème de Cauchy

$$
v' = \frac{4 - v^2}{8 - 2t} =: f(t, v), \ v(0) = 0,
$$

et nous cherchons à calculer  $v(t_{\text{max}})$ ,  $t_{\text{max}} = 3.8$  à l'aide de la méthode de Euler.

(a) Nous travaillons tout d'abord `a la main et faisons deux pas qui aurons chacun une longueur

$$
h = \frac{3.8 - 0}{2} = 1.9.
$$

Nous avons alors les égalités suivantes :

$$
\begin{aligned}\n\begin{pmatrix} t_1 \\ v_1 \end{pmatrix} &= \begin{pmatrix} t_0 \\ v_0 \end{pmatrix} + h \begin{pmatrix} 1 \\ f(t_0, v_0) \end{pmatrix} \\
&= \begin{pmatrix} 0 \\ 0 \end{pmatrix} + 1.9 \begin{pmatrix} 1 \\ \frac{4-0^2}{8-2 \cdot 0} \end{pmatrix} \\
&= \begin{pmatrix} 0 \\ 0 \end{pmatrix} + 1.9 \begin{pmatrix} 1 \\ 0.5 \end{pmatrix} \\
&= \begin{pmatrix} 1.9 \\ 0.95 \end{pmatrix}\n\end{aligned}
$$

Nous avons déterminé une vecteur directeur de la tangente au graphe de la solution du problème de Cauchy passant par le point  $(0, 0)$ : nous avons obtenu  $\begin{pmatrix} 1 \\ 0.5 \end{pmatrix}$ . Nous avons suivi cette tangente sur une distance horizontale de  $h = 1.9$  pour sommes arrivés au point  $(1.9; 0.5)$  (voir la figure [7\)](#page-13-0). Cela signifie qu'après 1.9 secondes, la vitesse du mobile est d'environ 0.95 m/s. Nous répétons cela en partant du point  $(1.9; 0.5)$  ce qui nous permettra d'estimer la vitesse du mobile du temps  $t_2 = t_{\text{max}} =$ 3.8 s :

$$
\begin{aligned}\n\begin{pmatrix} t_2\\ v_2 \end{pmatrix} &= \begin{pmatrix} t_1\\ v_1 \end{pmatrix} + h \begin{pmatrix} 1\\ f(t_1, v_1) \end{pmatrix} \\
&= \begin{pmatrix} 1.9\\ 0.95 \end{pmatrix} + 1.9 \begin{pmatrix} 1\\ \frac{4-0.95^2}{8-2 \cdot 1.9} \end{pmatrix} \\
&\approx \begin{pmatrix} 1.9\\ 0.95 \end{pmatrix} + 1.9 \begin{pmatrix} 1\\ 0.74 \end{pmatrix} \\
&\approx \begin{pmatrix} 3.8\\ 2.35 \end{pmatrix}\n\end{aligned}
$$

<span id="page-13-0"></span>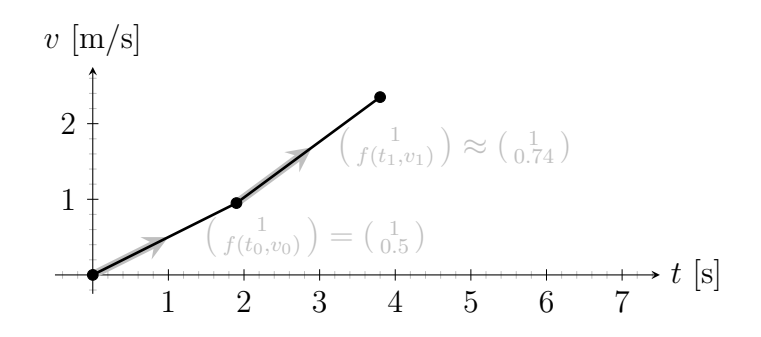

FIGURE 7 – méthode de Euler avec deux pas de 1.9 s

Nous avons donc

$$
v(3.8) \approx 2.35 \text{ m/s}.
$$

(b) Nous travaillons maintenant avec Mathematica et nous choisissons de faire 16 pas. Nous entrons les différentes constantes et définissons une fonction euler permettant de passer d'un point au suivant :

 $\ln[1]:=$ Clear ["Global'\*"]  $f[t_-, v_+] := (4 - v^2)/(8 - 2 t)$  $t0 = 0$ ;  $v0 = 0$ ;  $tmax = 3.8$ ;  $n = 16$ ;  $h = (tmax - t0) / n;$ euler  $[{t_-, v_-}]$  :=  ${t, v}$  + h  ${1, f[t, v]}$ 

Pour estimer  $y(t_{\text{max}})$ , nous devons appliquer la fonction Euler successivement à chaque nouveau point obtenu et ceci n fois. Mathematica fait cela avec la fonction NestList (ou Nest si nous ne voulons avoir que le dernier point) :

 $In[2]: =$  solEuler=NestList [euler,  $\{t0, v0\}$ , n]

Out[2]= {1.9, 1.12216}, {2.1375, 1.27714}, {2.375, 1.42818}, {2.6125, 1.57143}, {{0., 0}, {0.2375, 0.11875}, {0.475, 0.244551}, {0.7125, 0.377288}, {0.95, 0.516633}, {1.1875, 0.661978}, {1.425, 0.812365}, {1.6625, 0.966397}, {2.85, 1.70243}, {3.0875, 1.8162}, {3.325, 1.90748}, {3.5625, 1.97108},  $\{3.8, 2.00225\}$ 

Représentons graphiquement ces résultats :

 $In[3]:=$ ListPlot [solEuler, AxesLabel  $\rightarrow$  {"t [s]", "v [m/s]"}, Joined ->True, PlotMarkers ->Automatic]

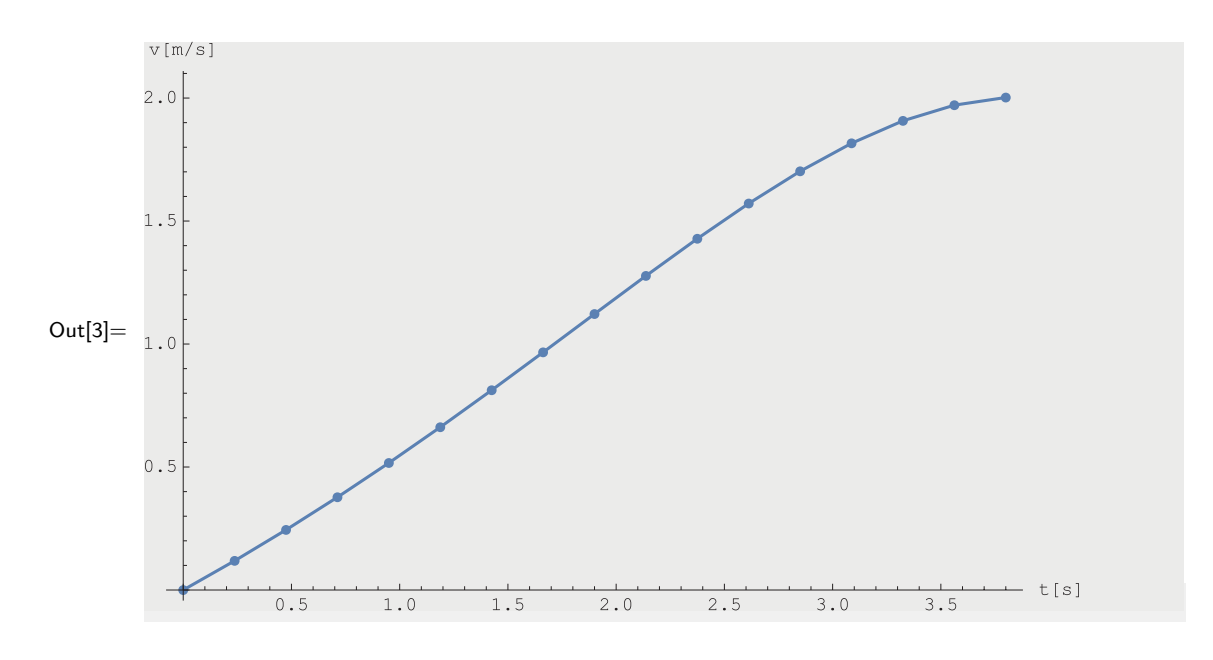

Comparons le graphe de la solution exacte (voir exemple [1.3\)](#page-3-0) avec les points fournis par la méthode de Euler :

In[4]:= v [ t\_ ]:=(2 ( -t ^2+8 t ) ) /( t ^2 -8 t +32) ; Plot [ v [ t ] ,{t , tmin , tmax } , Epilog - >{ PointSize [0.01] , Point [ solEuler ]} , AxesLabel - >{ " t [ s ] " ," v [ m / s ] " } , PlotRange - >{ vmin , vmax } ]

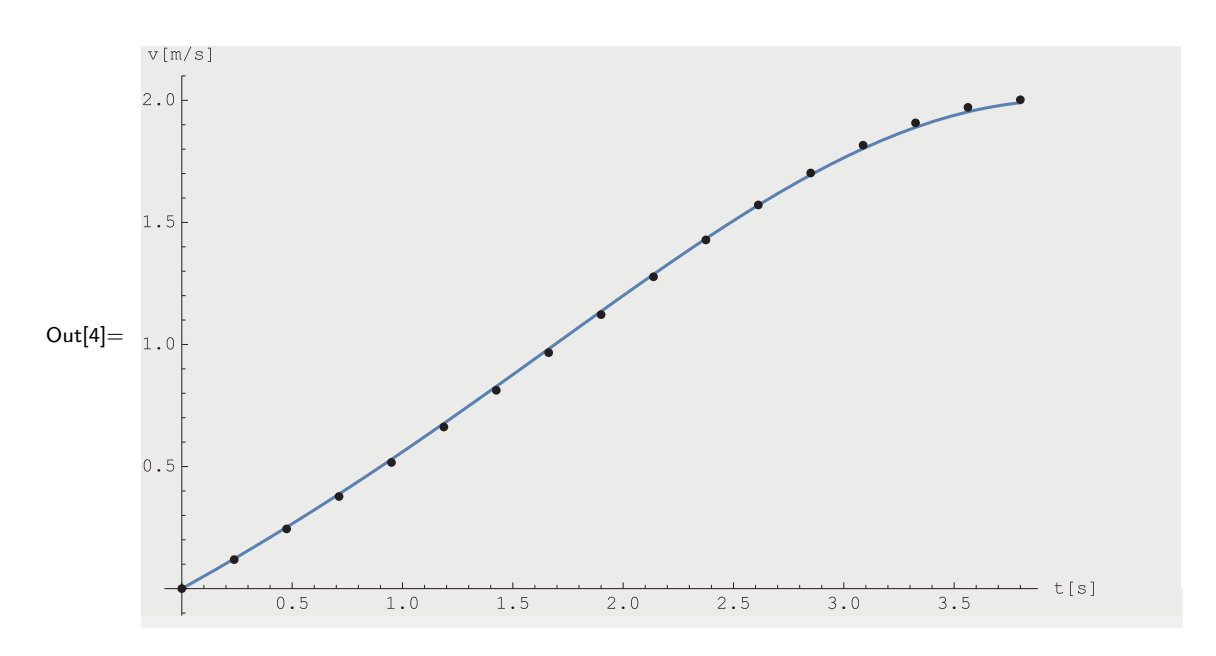

Nous constatons que l'erreur est faible. Chiffrons cela en calculant l'erreur maximale :

```
\ln[5] :={ abscEuler , ordEuler }= Transpose [ solEuler ];
     ordExact = Map [v , abscEuler ];
     ordErreur = ordEuler - ordExact ;
     Max [ Abs [ ordErreur ]]
```
Out[5]= 0.0183661

Regardons l'évolution de cette erreur si le nombre de pas est augmenté à 160 :

```
In[6]:=
{ abscEuler , ordEuler }= Transpose [ solEuler ];
     n = 160;
     h = (t \max - t0) / n;solEuler = NestList [ euler ,{ t0 , y0 } , n ];
     ordExact = Map [v , abscEuler ];
     ordErreur = ordEuler - ordExact ;
     Max [ Abs [ ordErreur ]]
```
Out[6]= 0.00162055

En multipliant par 10 le nombre de pas, l'erreur absolue a été approximativement divisée par 10. En fait, il est possible de montrer que lorsque h tend vers  $0 \text{ c'est-}$  $\alpha$ -dire lorsque *n* tend vers l'infini, la méthode numérique de Euler converge vers la solution exacte.

### 3.2 Remarques

- (a) Pour approximer la graphe de la solution d'un problème de Cauchy en travaillant avec la méthode de Euler, la méthode la plus appropriée est de faire une interpolation linéaire entre les différents points obtenus. Une interpolation polynomiale est plus compliquée à mettre en œuvre et peut donner un résultat médiocre (voir l'exercice  $6$ ).
- (b) Il existe des méthodes numériques plus performantes que la méthode d'Euler, mais leur étude n'est pas abordée ici (voir l'exercice [7](#page-31-1) pour la méthode de Heun).

 $\odot$ 

## <span id="page-16-0"></span>4 Méthodes de résolution de Mathematica

De façon analogue à la résolution d'équations, Mathematica propose une fonction pour résoudre exactement les équations différentielles (DSolve) et une fonction pour une résolution numérique (NDSolve). Commençons par la résolution exacte. La syntaxe est DSolve[eqn,y,t] où eqn est l'équation différentielle dans laquelle la fonction inconnue est écrite avec son argument (pour introduire la condition initiale, il faut combiner les équations avec le symbole  $\&$  ou les écrire dans une liste), y la fonction recherchée et t la variable dont dépend la fonction recherchée et qui a été utilisée dans l'équation différentielle. Illustrons cela pour la résolution de l'exemple d'introduction :

### 4.1 Exemple

```
In[1]: = eqns = {v' [t]} = =(4 - v[t] ^2) / (8 - 2 t), v [0] = = 0};Clear ["Global'*"]
     solExacte=DSolve [eqns, v, t]
     Solve: Inverse functions are being used by Solve, so some solutions
        may not be found; use Reduce for complete solution information
```
Out[1]=  $\{\{v \to \text{Function}[\{t\}, -\frac{2(-8t+t^2)}{32-8t+t^2})\}$  $\frac{2(-8t+t^2)}{32-8t+t^2)}$ }}}

La résultat donnée par Mathematica signifie que la solution est la fonction  $v : t \mapsto$  $-\frac{2(-8t+t^2)}{32-8t+t^2}$  $\frac{2(-8t+t^2)}{32-8t+t^2}$ . Remarquons que, contrairement à ce qui proposé dans l'aide, nous avons ici choisi la syntaxe de DSolve avec v et non v[t] comme param`etre car cette syntaxe permet de réutiliser la solution plus facilement :

```
In[2]:= vExacte [t]vExacte=v/.solExacte [[1]];
         vExacte [0]
Out[2]= -\frac{2(-8t+t^2)}{32-8t+t^2}\overline{32-8t+t^2)}Out[3]=0\odot
```
La syntaxe est NDSolve est similaire à celle ce DSolve à la différence prêt qu'il faut préciser l'intervalle  $[t_{\min}, t_{\max}]$  sur lequel l'approximation numérique de la solution est désirée NDSolve[eqn,y,{t,tmin,tmax}]. Illustrons cela en reprenant l'exemple précédent :

### 4.2 Exemple

```
\ln[4] := \frac{\text{tmin} = 0; \text{tmax} = 3.8;}{\text{tmin} = 0; \text{tmax} = 3.8;}solNum = NDSolve [ eqns ,v ,{ t , tmin , tmax }]
\text{Out[4]} = \left\{ \left\{ v \rightarrow \text{InterpolatingFunction}[\begin{array}{l} \text{Domain}: \{\{0.,3.8\}\} \ \text{matrix}: \text{scalar} \end{array}]\right\} \right\}
```
Dans un premier temps, la méthode numérique de Mathematica produit une liste finie d'approximations de la forme  $\{(t_0, y_0); \ldots; t_n, y_n\}$  semblable à celle que la méthode de

Euler nous a fournie. Les valeurs intermédiaires sont ensuite calculées par interpolation. Traçons le graphe de la fonction obtenue :

```
\ln[5] := \text{vNum} = \text{v}/\text{.}\text{softmax} [[1]]
```

```
Out[5] = \text{Interpolating Function}\fbox{\parbox{5pt}{\noindent Donain: \{\{0.,3.8\}\}} \\ Output: \, \text{scalar} \end{tabular}
```
### $In[6]:=$  Plot [vNum [t], {t, tmin, tmax}, AxesLabel ->{"t [s]", "v [m/s]"}]

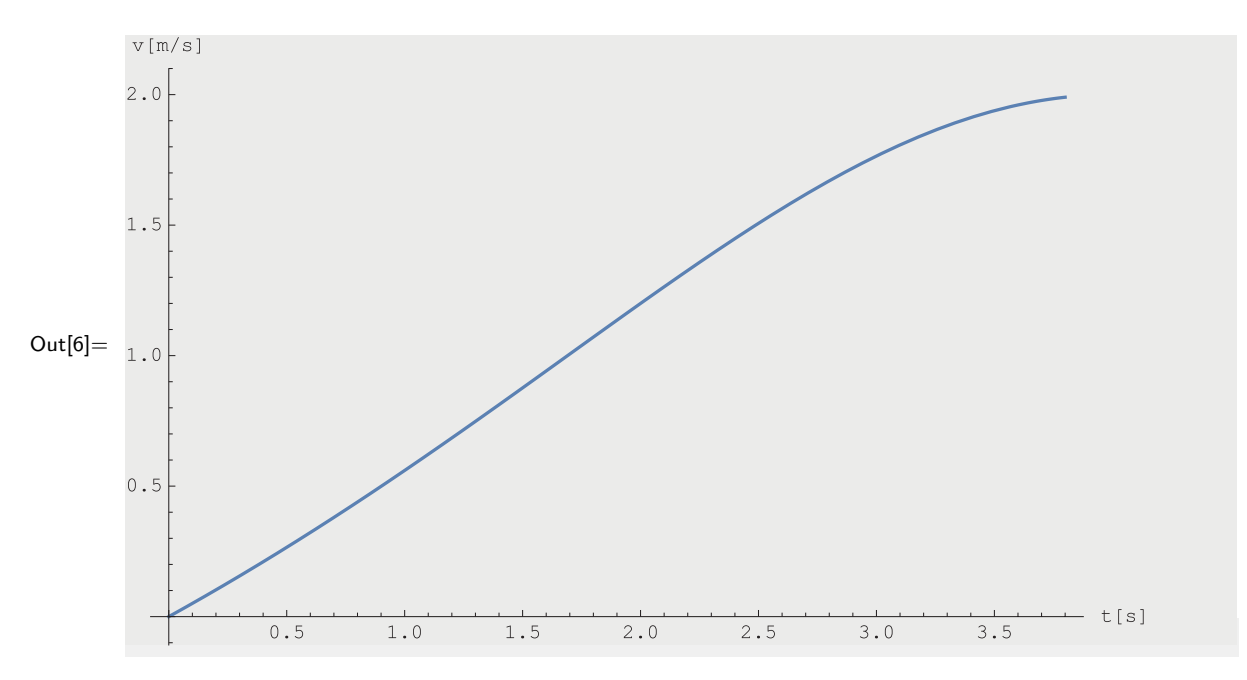

Nous calculons encore l'erreur maximale enter cette solution et la solution exacte à l'aide de la fonction MaxValue (pour plus d'information sur cette fonction voir l'aide de Mathematica) :

```
In[7]:= MaxValue [ {Abs} [ vNum [t] - vExact t [ t ] ] , 0 1 1 1 1 1 1
```
Out[7]=  $1.97872 \cdot 10^{-7}$ 

 $\odot$ 

## <span id="page-18-0"></span>5 Équations séparables

Nous entamons maintenant la première section traitant la résolution analytique d'équations différentielles. Le premier cas est celui des équations séparables\*, c'est à dire de la forme

$$
y' = \frac{g(t)}{h(y)}.
$$

En utilisant la notation de Leibniz, nous avons  $y' = \frac{dy}{dt}$  et les équations équivalentes suivantes :

<span id="page-18-1"></span>
$$
\frac{dy}{dt} = \frac{g(t)}{h(y)}
$$
\n
$$
\int h(y) \frac{dy}{dt} dt = \int g(t) dt
$$
\n(2)

$$
\int h(y)dy = \int g(t)dt
$$
\n(3)

Le passage de l'équation  $(2)$  à l'équation  $(3)$  se fait par la formule de changement de variable. Elle permet de justifier le traitement suivant de l'équation :

$$
\frac{dy}{dt} = \frac{g(t)}{h(y)}
$$
  
 
$$
h(y)dy = g(t)dt
$$
  

$$
\int h(y)dy = \int g(t)dt
$$

Il reste alors à intégrer, isoler  $y$  et finalement déterminer la valeur de la constante d'intégration `a partir de la condition initiale.

Illustrons cette méthode en reprenant l'exemple [1.3](#page-3-0) :

### 5.1 Exemple

Nous avons l'équation différentielle suivante :

$$
v' = \frac{4 - v^2}{8 - 2t}, \ v(0) = 0, \ t \in [0; 2[
$$

Nous avons les équations équivalente suivante pour  $v \neq \pm 2$ :

Z

$$
\frac{dv}{dt} = \frac{4 - v^2}{8 - 2t}
$$
\n
$$
\frac{1}{4 - v^2} dv = \frac{1}{8 - 2t} dt
$$
\n
$$
\int \frac{1}{4 - v^2} dv = \int \frac{1}{8 - 2t} dt
$$

Selon les Formulaires et tables, nous avons  $\int \frac{1}{4\pi}$  $\frac{1}{4-v^2}dv = -\int \frac{1}{v^2}$  $\frac{1}{v^2-4}dv = -\frac{1}{4}$  $rac{1}{4}$  ln  $\Big|$  $v-2$  $v+2$  $+ c =$ 1  $rac{1}{4}$  ln  $\Big|$  $v+2$  $v-2$  $\Big| + c, c \in \mathbb{R}$  ce qui nous donne

<span id="page-18-2"></span>
$$
\frac{1}{4}\ln\left|\frac{v+2}{v-2}\right| = -\frac{1}{2}\ln|-2t+8|+c,c \in \mathbb{R}
$$
  
\n
$$
\ln\left|\frac{v+2}{v-2}\right| = -2\ln|-2t+8|+4c.
$$
\n(4)

La condition initiale  $v(0) = 0$  permet de calculer la valeur de la constante d'intégration c :

$$
\ln(1) = -2\ln(8) + 4c
$$
  
4c = 2ln(8)

En introduisant ceci dans l'équation  $(4)$  nous obtenons alors

$$
\ln \left| \frac{v+2}{v-2} \right| = -2\ln \left| -2t + 8 \right| + 2\ln(8)
$$

$$
= 2\ln \left| \frac{8}{-2t+8} \right|
$$

$$
= 2\ln \left| \frac{4}{-t+4} \right|
$$

$$
= \ln \left( \left( \frac{4}{-t+4} \right)^2 \right)
$$

$$
\left| \frac{v+2}{v-2} \right| = \left( \frac{4}{-t+4} \right)^2
$$

Compte tenu de la condition initiale  $v(0) = 0$  et a partir la solution estimée graphiquement, nous pouvons nous convaincre que  $0 \le v < 2$ . Sous cette hypothèse, nous avons  $|v - 2| = 2 - v$  ce qui nous donne

$$
\frac{v+2}{2-v} = \left(\frac{4}{-t+4}\right)^2
$$
  
\n
$$
v+2 = (2-v)\left(\frac{4}{-t+4}\right)^2
$$
  
\n
$$
2+v = 2\left(\frac{4}{-t+4}\right)^2 - v\left(\frac{4}{-t+4}\right)^2
$$
  
\n
$$
v+v\left(\frac{4}{-t+4}\right)^2 = 2\left(\frac{4}{-t+4}\right)^2 - 2
$$
  
\n
$$
v\left(1+\left(\frac{4}{-t+4}\right)^2\right) = 2\left(\left(\frac{4}{-t+4}\right)^2 - 1\right)
$$
  
\n
$$
v = 2\frac{\left(\frac{4}{-t+4}\right)^2 - 1}{1 + \left(\frac{4}{-t+4}\right)^2}
$$
  
\n
$$
= 2\frac{4^2 - (-t+4)^2}{4^2 + (-t+4)^2}
$$
  
\n
$$
= 2\frac{16 - (t^2 - 8t + 16)}{16 + (t^2 - 8t + 16)}.
$$

Nous avons donc la réponse finale

$$
v(t) = 2\frac{-t^2 + 8t}{t^2 - 8t + 32}.
$$

Remarquons que nous avons fait au début l'hypothèse  $v \neq \pm 2$  : ces valeurs correspondent à des solutions constantes. En effet, si  $v$  est une fonction constante alors sa dérivée est

nulle et l'équation différentielle est équivalente à  $0 = 4 - v^2$ , c'est-à-dire  $v = \pm 2$ . Ces deux fonctions ne satisfont cependant pas la condition initiale.  $\hfill \copyright$ 

## <span id="page-21-0"></span>6 Équations linéaires

### $\bullet$  Particule en décantation

Dans une cuve de décantation, une particule initialement au repos tombe lentement et subit un frottement laminaire. Cette particule est soumise à deux forces (voir la figure  $8$ ) :

- $\bullet$  le poids apparent  $\vec{P}_A$  dont la norme est la différence entre la force de pesanteur et la poussée d'Archimède,
- la force de frottement  $\vec{F}_f$  dont la norme est proportionnelle à la vitesse v de la particule (écoulement laminaire) et qui vaut donc  $\mu v$  avec un constante  $\mu > 0$ .

<span id="page-21-1"></span>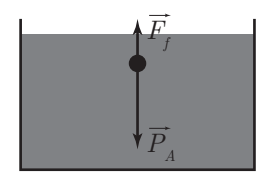

FIGURE  $8$  – forces subies par une particule en décantation

D'après la loi de Newton, nous avons

$$
\vec{P}_A + \vec{F}_f = m\vec{a}.
$$

En projetant les forces sur un axe vertical orienté vers le bas, nous obtenons les équations ´equivalentes suivantes :

$$
P_A - F_f = ma
$$
  
\n
$$
P_A - \mu v = mv'
$$
  
\n
$$
\frac{P_A}{m} - \frac{\mu}{m} v = v'
$$

L'équation que nous avons obtenue est une équation différentielle linéaire d'ordre 1 inhomogène à coefficients constants.

Précisons la terminologie que nous venons d'utiliser :

### 6.1 Définitions

(a) Une équation différentielle ordinaire du premier ordre est dite  $linéaire<sup>2</sup>$  $linéaire<sup>2</sup>$  $linéaire<sup>2</sup>$ si elle est de la forme

$$
y'(t) = a(t)y(t) + b(t).
$$

(b) Une équation différentielle ordinaire du premier ordre linéaire est dite  $ho$  $mog\grave{e}ne^*$  si la fonction b est nulle c'est-à-dire si l'équation est de la forme

$$
y'(t) = a(t)y(t).
$$

(c) Une équation différentielle ordinaire du premier ordre linéaire est dite  $\dot{a}$ coefficients constants si les fonctions a et b sont constantes.

Le théorème suivant suggère la marche à suivre pour la résolution d'une équation linéaire inhomogène :

### <span id="page-22-2"></span>6.2 Théorème

Soit I un intervalle ouvert non-vide,  $a, b : I \to \mathbb{R}$  des fonctions et soit  $y_p : I \to \mathbb{R}$  une solution de l'équation différentielle ordinaire linéaire d'ordre 1

<span id="page-22-0"></span>
$$
y'(t) = a(t)y(t) + b(t).
$$
\n<sup>(5)</sup>

Toute solution  $\hat{y}: I \to \mathbb{R}$  de l'équation différentielle [\(5\)](#page-22-0) est de la forme

$$
\hat{y} = y_p + y_h
$$

où  $y_h: I \to \mathbb{R}$  est une solution l'équation homogène associée  $y'(t) = a(t)y(t)$ .

### DÉMONSTRATION

Notons S l'ensemble des solutions définies sur I de l'équation différentielle [\(5\)](#page-22-0). Comme  $y_p \in S$ , nous avons

<span id="page-22-1"></span>
$$
y_p'(t) = a(t)y_p(t) + b(t).
$$
\n(6)

Nous définissons encore l'ensemble de fonctions

 $S_{p+h} := \{y_p + y_h | y_h : I \to \mathbb{R} \text{ est solution de } y' = ay\}.$ 

et nous devons monter que  $S = S_{p+h}$ . Nous faisons ceci en deux temps : premièrement nous montrons que  $S \subset S_{p+h}$  et deuxièmement que  $S \supset S_{p+h}$ .

<sup>2.</sup> Le terme « linéaire » peut sembler paradoxal car dire qu'une équation différentielle  $y' = f(t, y)$  est linéaire signifie que la fonction  $f(t, y)$  est de la forme  $a(t)y+b(t)$ , c'est-à-dire une fonction affine de y. Pour comprendre cet terminologie, il faut mettre l'équation différentielle sous la forme  $y' - a(t)y = b(t)$ . Nous avons alors une équation de la forme  $g(t, y, y') = b(t)$  où g est une fonction linéaire de y et y' (le terme linéaire sera clairement expliqué dans le cadre du cours de mathématiques d'algèbre linéaire). De façon générale, une équation différentielle d'ordre n est linéaire si elle est de la forme  $g(t, y, y', \ldots, y^{(n)}) = b(t)$ avec g une fonction linéaire de  $y, y', \ldots, y^{(n)}$  c'est-à-dire de la forme à  $g(t, y, y', \ldots, y^{(n)}) = a_0(t)y +$  $a_1(t)y' + \ldots + a_n(t)y^{(n)}$ , où  $y^{(k)}$  est la notation de la k-ème dérivée de y.

 $\boxed{\subset}$  Soit  $\hat{y} \in S$ . Nous devons montrer que  $\hat{y} \in S_{p+h}$ , c'est-à-dire que  $\hat{y} = y_p + y_h$  où  $y_h$ est une solution de l'équation homogène associée.

Comme  $\hat{y} \in S$ , nous avons

<span id="page-23-2"></span>
$$
\hat{y}'(t) = a(t)\hat{y}(t) + b(t). \tag{7}
$$

Nous posons

<span id="page-23-1"></span>
$$
y_h := \hat{y} - y_p. \tag{8}
$$

et il faut montrer que  $y_h$  est une solution de l'équation homogène associée, c'est-àdire que  $y_h'(t) = a(t)y_h(t)$ . Nous avons les égalités suivantes :

<span id="page-23-0"></span>
$$
y_h'(t) = (\hat{y} - y_p)'(t) = \hat{y}'(t) - y_p'(t)
$$
 (9)

$$
= (a(t)\hat{y}(t) + b(t)) - (a(t)y_p(t) + b(t))
$$
\n(10)

$$
= a(t)(\hat{y}(t) - y_p(t))
$$
  

$$
= a(t)y_h(t)
$$
 (11)

Les égalités [\(9\)](#page-23-0) et [\(11\)](#page-23-0) découlent de la définition [\(8\)](#page-23-1) de  $y_h$  tandis que l'égalité [\(10\)](#page-23-0) découle des équations  $(7)$  et  $(6)$ .

 $\Box$  Soit  $\hat{y} \in S_{p+h}$ . Nous devons montrer que  $\hat{y} \in S$ . Par définition de  $S_{p+h}$ , nous avons

<span id="page-23-4"></span>
$$
\hat{y} = y_p + y_h \tag{12}
$$

où  $y_h$  une solution de l'équation homogène associée. Par conséquent,  $y_h$  satisfait l'équation

<span id="page-23-5"></span>
$$
y_h'(t) = a(t) \cdot y_h(t). \tag{13}
$$

Il faut maintenant montrer que  $\hat{y} \in S$ , c'est-à-dire que  $\hat{y}'(t) = a(t)\hat{y}(t) + b(t)$ :

<span id="page-23-3"></span>
$$
\hat{y}'(t) = (y_p(t) + y_h(t))'(t) \n= y'_p(t) + y'_h(t)
$$
\n(14)

$$
= (a(t)y_p + b(t)) + a(t)y_h(t)
$$
\n(15)

$$
= a(t)(y_p(t) + y_h(t)) + b(t)
$$
\n
$$
(t) \hat{f}(t) + \hat{f}(t)
$$

$$
= a(t)\hat{y}(t) + b(t) \tag{16}
$$

Les égalités [\(14\)](#page-23-3) et [\(16\)](#page-23-3) découlent de la définition [\(12\)](#page-23-4) de  $y_h$  tandis que l'égalité  $(15)$  découle des équations  $(13)$  et  $(6)$ .

 $\Box$ 

En d'autres termes, le théorème [6.2](#page-22-2) signifie que la solution générale y d'une équation linéaire d'ordre 1 est la somme d'une solution particulière  $y_p$  de celle-ci et de la solution générale  $y_h$  de l'équation homogène associée. Nous avons donc la marche à suivre suivante :

Résolution de l'équation  $y'(t) = a(t)y(t) + b(t)$ 

- (1) Déterminer  $y_h$ , la solution générale de l'équation homogène associée  $y'(t) = a(t)y(t).$
- (2) Déterminer une solution particulière  $y_p$  de l'équation. Pour cela commencer par tester si une fonction constante est une solution puis, si nécessaire, travailler avec la méthode de la variation de la constante (voir  $p. 26$ ).
- $(3)$  Donner la solution générale

$$
y = y_p + y_h.
$$

 $(4)$  Si une condition initiale est donnée, déterminer la valeur de la constante  $d'int'equation$  pour que la condition soit satisfaite.

Illustrons cette méthode en résolvant l'exemple d'introduction de cette section :

### 6.3 Exemple

Nous avons vu que la vitesse d'une particule en décantation et initialement au repos satisfaisait l'équation différentielle avec condition initiale suivante :

$$
v' = \frac{P_A}{m} - \frac{\mu}{m}v, \ v(0) = 0.
$$

avec  $P_A$ , m et  $\mu$  des constantes positives. Cette équation est une équation différentielle linéaire du premier ordre dont  $v' = -\frac{\mu}{m}$  $\frac{\mu}{m}v$  dont est l'équation homogène associée. Nous pouvons donc appliquer l'algorithme de l'encadré précédent.

(1) **R**ésolution de l'équation homogène Pour  $v(t)$  non-nulle, nous avons les équations ´equivalentes suivantes :

$$
\frac{dv}{dt} = -\frac{\mu}{m}v
$$
  

$$
\int \frac{1}{v} dv = \int -\frac{\mu}{m} dt
$$
  

$$
\ln|v| = -\frac{\mu}{m}t + c, c \in \mathbb{R}
$$
  

$$
|v| = e^{-\frac{\mu}{m}t} + c
$$
  

$$
v = \pm e^{c} \cdot e^{-\frac{\mu}{m}t}
$$

La solution générale de l'équation homogène est donc

$$
v_h(t) = \hat{c} \cdot e^{-\frac{\mu}{m}t}, \ \hat{c} \in \mathbb{R}
$$

La constante  $\hat{c}$  peut être nulle car la fonction constante  $v_h = 0$  est aussi une solution de l'équation homogène (pour plus de détails voir l'exercice [10\)](#page-33-0).

Ø

 $(2)$  **Solution particulière** Pour trouver une solution particulière, nous supposons qu'il est possible que v soit une fonction constante c'est-à-dire que  $v' = 0$ . L'équation différentielle nous donne alors les équations équivalentes suivantes :

$$
0 = \frac{P_A}{m} - \frac{\mu}{m}v
$$
  

$$
\frac{\mu}{m}v = \frac{P_A}{m}
$$
  

$$
v = \frac{P_A}{\mu}
$$

Comme  $P_A$  et  $\mu$  sont des constantes l'hypothèse d'une solution constante est confirmée. Nous définissons donc

$$
v_p(t) := \frac{P_A}{\mu}.
$$

(3) Solution générale de l'équation inhomogène La solution générale de l'équation différentielle est

$$
v(t) = v_p(t) + v_h(t) = \frac{P_A}{\mu} + \hat{c} \cdot e^{-\frac{\mu}{m}t}, \ \hat{c} \in \mathbb{R}.
$$

(4) Solution de l'équation avec condition initiale Comme nous devons avoir  $v(0) =$  $0$  nous avons les équations équivalentes suivantes :

$$
\frac{P_A}{\mu} + \hat{c} \cdot e^{-\frac{\mu}{m} \cdot 0} = 0
$$

$$
\frac{P_A}{\mu} + \hat{c} \cdot 1 = 0
$$

$$
\hat{c} = -\frac{P_A}{\mu}
$$

La solution de l'équation différentielle avec condition initiale est donc

$$
v(t) = \frac{P_A}{\mu} - \frac{P_A}{\mu} \cdot e^{-\frac{\mu}{m}t} = \frac{P_A}{\mu} \left( 1 - e^{-\frac{\mu}{m}t} \right).
$$

Nous constatons que  $\lim_{t\to\infty} v(t) = \frac{P_A}{\mu} (1-0) = \frac{P_A}{\mu}$  ce qui correspond à la vitesse qu'à la particule lorsque son accélération est nulle (voir la figure [9\)](#page-26-0). Ceci se produit à partir du moment où le poids apparent de la particule est compensé par la force de frottement.

 $\odot$ 

<span id="page-25-0"></span>La première chose à faire pour trouver une solution particulière d'une équation différentielle linéaire inhomogène est de vérifier si une fonction constante est une solution. Si telle n'est pas le cas, la recherche d'une solution particulière se fait par la **méthode de la variation** de la constante. L'idée de cette méthode est de remplacer la constante se trouvant dans la solution générale de l'équation homogène par une fonction inconnue. Nous allons voir un exemple afin d'illustrer le fonctionnement de cette méthode.

<span id="page-26-0"></span>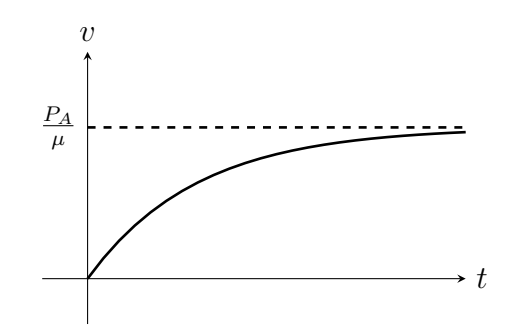

FIGURE  $9$  – Vitesse d'une particule en décantation

#### 6.4 Exemple

Nous voulons résoudre l'équation différentielle

<span id="page-26-1"></span>
$$
ty' - y = t^3. \tag{17}
$$

Pour le moment, nous considérons  $t$  non-nulle (cette possibilité sera discuté en fin de résolution) et l'équation est équivalente à

$$
y' = \frac{y}{t} + t^3
$$

Nous avons une équation différentielle linéaire et nous appliquons son algorithme de résolution.

(1) Résolution de l'équation homogène Pour  $y(t)$  non-nulle, nous avons les équations équivalentes suivantes :

$$
y' = \frac{y}{t}
$$
  
\n
$$
\frac{dy}{dt} = \frac{y}{t}
$$
  
\n
$$
\int \frac{1}{y} dy = \int \frac{1}{t} dt
$$
  
\n
$$
\ln|y| = \ln|t| + c, c \in \mathbb{R}
$$
  
\n
$$
|y| = e^{\ln|t| + c}
$$
  
\n
$$
= e^{c}|t|
$$
  
\n
$$
y = \pm e^{c}t
$$

Comme la fonction constante  $y = 0$  est aussi une solution de l'équation homogène, la solution générale de celle-ci est

$$
y_h(t) = \hat{c}t, \ \hat{c} \in \mathbb{R}, \ t \in \mathbb{R}^*.
$$

(2) **Solution particulière** Pour trouver une solution particulière  $y_p$ , nous commençons par faire l'hypothèse qu'une fonction constante, c'est-à-dire de dérivée nulle, est une solution. Sous cette hypothèse, l'équation différentielle inhomogène nous donne alors

$$
t\cdot 0 - y_p = t^3.
$$

Nous devons donc avoir  $y_p(t) = -t^3$  ce qui contredit l'hypothèse que  $y_p$  est une fonction constante.

Nous utilisons donc la méthode de la variation de la constante et faisons l'hypothèse que

$$
y_p(t) = k(t) \cdot t
$$

est une solution particulière de l'équation inhomogène (nous avons donc repris la solution de l'équation homogène donnée dans l'équation (18) en remplaçant la constante  $\hat{c}$  par une fonction  $k(t)$  et introduisons ceci dans l'équation différentielle inhomogène initiale  $(17)$ . Nous obtenons alors les équations équivalentes suivantes :

$$
t \cdot (k(t) \cdot t)' - k(t)t = t3
$$

$$
t \cdot (k'(t) \cdot t + k(t)) - k(t)t = t3
$$

$$
t2 \cdot k'(t) = t3
$$

$$
k'(t) = t
$$

Notre but étant de trouver une solution particulière, nous choisissons  $k(t) = \frac{1}{2}t^2$  et une solution particulière est

$$
y_p(t) = k(t) \cdot t = \frac{1}{2}t^2 \cdot t = \frac{1}{2}t^3, t \in \mathbb{R}^*.
$$

(3) Solution générale de l'équation inhomogène La solution générale de l'équation différentielle inhomogène est donc

$$
y(t) = y_p(t) + y_h(t) = \frac{1}{2}t^3 + \hat{c}t, \hat{c} \in \mathbb{R}, t \in \mathbb{R}^*.
$$

Pour tout le développement fait, nous avons fait l'hypothèse que  $t$  était non-nulle mais nous remarquons finalement que  $t = 0$  appartient à l'ensemble de définition de la fonction trouvée. Nous vérifions que la fonction trouvée est bien une solution de l'équation initiale [\(17\)](#page-26-1) pour tout  $t \in \mathbb{R}$ :

$$
ty' - y = t(\frac{1}{2}t^3 + \hat{c}t)' - (\frac{1}{2}t^3 + \hat{c}t)
$$
  
=  $t(\frac{3}{2}t^2 + \hat{c}) - (\frac{1}{2}t^3 + \hat{c}t)$   
=  $\frac{3}{2}t^3 + \hat{c}t - \frac{1}{2}t^3\hat{c}t$   
=  $t^3$ 

L'équation est donc vérifiée et la solutions générale notre équation différentielle est

$$
y(t) = \frac{1}{2}t^3 + \hat{c}t, \hat{c} \in \mathbb{R}, \ t \in \mathbb{R}.
$$

Nous avons vu dans l'exemple [1.7](#page-6-0) que cette équation n'avait pas de solution pour une condition initiale  $y(0) = y_0, y_0 \neq 0$ . Nous remarquons ici que la conditions  $y(0) =$ 0 permet de choisir librement la constante  $\hat{c}$ . Sous cette condition initiale, l'équation différentielle possède une infinité de solution, ce qui est possible car les hypothèses du théorème de Cauchy-Lipschitz ne sont pas satisfaites !  $\odot$ 

.

Nous allons voir maintenant pourquoi la m´ethode de la variation de la constante fonctionne, sous de faibles hypothèses, toujours. Pour cela, nous considérons une équation différentielle linéaire inhomogène.

$$
y' = a(t)y + b(t)
$$

avec  $a$  et  $b$  des fonctions continues et définies sur un même intervalle ouvert non-vide. Nous appliquons alors l'algorithme de résolution est des équations différentielles linéaires :

(1) Résolution de l'équation homogène La solution générale de l'équation homogène  $y' = a(t) \cdot y$  est

$$
y_h(t) = c \cdot e^{A(t)}, c \in \mathbb{R},
$$

où  $A$  est une primitive de  $\alpha$  (voir l'exercice [10\)](#page-33-0).

 $(2)$  Solution particulière La méthode de la variation de la constante part de l'hypothèse qu'il existe une fonction  $k(t)$  telle que

$$
y_p(t) = k(t) \cdot e^{A(t)}
$$

est une solution particulière de l'équation inhomogène (la fonction  $y_p$  est construite en remplaçant la constante c par une fonction  $k(t)$ , d'où le nom de la méthode). Comme  $y_p$  doit être une solution nous l'introduisons dans l'équation différentielle inhomogène et nous obtenons les équations équivalentes suivantes :

$$
y_p'(t) = a(t)y_p(t) + b(t)
$$

$$
(k(t) \cdot e^{A(t)})' = a(t)k(t)e^{A(t)} + b(t)
$$

$$
k'(t)e^{A(t)} + k(t)e^{A(t)}A'(t) = b(t)
$$

$$
k'(t)e^{A(t)} + a(t)k(t)e^{A(t)} = a(t)k(t)e^{A(t)} + b(t)
$$

$$
k'(t) = b(t)e^{-A(t)}
$$

$$
k(t) = \int b(t)e^{-A(t)}dt
$$

L'intégrale indéfinie permettant de calculer  $k$  existe car  $A$  est une fonction dérivable donc continue et b, par hypothèse, est continue donc la fonction  $b(t)e^{-A(t)}$  est aussi continue et poss`ede donc bien une primitive. Nous obtenons donc la formule explicite suivante nous donnant des solutions particulières :

$$
y_p(t) = \int b(t)e^{-A(t)}dt \cdot e^{-A(t)}
$$

(3) Solution générale de l'équation inhomogène La solution générale y est alors la somme de  $y_p$ , la solution particulière trouvée avec la méthode de la variation de la constante, et de  $y_h$ , la solution générale de l'équation homogène :

$$
y=y_p+y_h
$$

Nous avons donc montré que la méthode de la variation de la constante conduit, sous de faible hypothèses, toujours à une formule explicite d'une solution particulière, cette formule reposant sur un calcul de primitive.

.

## <span id="page-29-0"></span>7 Exercices

La série d'exercices qui suit provient majoritairement de [\[3\]](#page-46-1). Elle a été complétée par des problèmes de  $[1]$ ,  $[4]$ ,  $[5]$  et  $[6]$  ainsi que par des problèmes personnelles.

### Exercice 1 (sans Mathematica)

A l'instant  $t = 0$ , on lâche un corps de masse m, de volume V, sans vitesse initiale, dans un fluide visqueux homogène de masse volumique  $\rho$ . Durant la chute du corps, nous supposons que l'écoulement du fluide autour du corps est laminaire (c'est-à-dire dépourvu de turbulences). Dans ce cas, la force de frottement que subit le corps est proportionnelle à la vitesse (notons k le coefficient de proportionnalité). En projection sur un axe vertical orient´e vers le bas, la loi de Newton nous donne

$$
F_{\text{pesanteur}} - F_{\text{Archimède}} - F_{\text{frottement}} = ma
$$

- (a) Établir l'équation différentielle avec condition initiale que doit satisfaire la vitesse de chute v.
- (b) Montrer que la fonction suivante est solution de cette équation différentielle avec condition initiale :

$$
v(t) = \frac{(m - V\rho)g}{k} \left( 1 - e^{-\frac{kt}{m}} \right)
$$

(c) Montrer que l'équation différentielle possède une solution *constante* mais que cette solution ne vérifie généralement pas la condition initiale. Interpréter cette constante.

### Exercice 2 (sans Mathematica)

(a) Déterminer si la fonction  $f(x) = \frac{1}{1-x}$  est solution du problème de Cauchy

$$
f'(x) = f^2(x), \ f(0) = 1.
$$

(b) Déterminer si la fonction  $f(x) = \sqrt{2}$ √  $\sqrt{2+x}$  est solution du problème de Cauchy

$$
f'(x) = \frac{1}{f(x)}, \ f(0) = 1.
$$

(c) Déterminer la constante c afin que la fonction  $f(x) = \frac{1}{4}(x^2 - 2xc + c^2)$  soit solution de l'équation différentielle avec condition initiale

$$
f'(x) = \sqrt{f(x)}, \ f(0) = 1.
$$

Déterminer aussi l'intervalle sur lequel  $f$  est solution.

### Exercice 3 (sans et avec Mathematica)

Soit l'équation différentielle avec condition initiale

$$
y' = 1 - (y - t)^2, \ y(0) = 2.
$$

Estimer graphiquement  $y(2)$ .

Pour cela, procéder, de la façon suivante :

- (a) Avec Mathematica, calculer les pentes des tangentes aux solutions passant par des points du rectangle  $\Omega = [0, 2] \times [1, 3]$  (prendre des abscisses ainsi que des ordonnées distantes de 0.5 unité).
- (b) Sans Mathematica, dessiner dans  $\Omega$  le champ de tangentes correspondant à l'équation différentielle.
- (c) Esquisser le graphe de la solution qui vérifie la condition initiale et estimer  $y(2)$ .

### Exercice 4 (sans et avec Mathematica)

Soit l'équation différentielle avec condition initiale

$$
y' = \frac{4t}{y+1}, \ y(0) = 1.
$$

- (a) Avec Mathematica, dessiner le champ de tangentes d´efini par cette ´equation différentielle sur  $[0; 2] \times [0; 4]$ .
- (b) Ajouter à la main sur le graphique précédent le graphe de la solution qui vérifie la condition initiale et estimer  $y(2)$
- (c) Avec Mathematica, vérifier que  $y(t) = -1 + 2\sqrt{1+t^2}$  est une solution l'équation différentielle avec condition initiale.
- (d) Représenter dans un même graphique le champ de tangentes ainsi que le graphe de la solution du problème de Cauchy.
- (e) Comparer la valeur exacte de  $y(2)$  avec l'estimation faite graphiquement.

10.11.2023 (13:07) L. Karth Robadey

### Exercice 5 (sans et avec Mathematica)

Soit l'équation différentielle avec condition initiale

$$
y'=1+(y-t)^2, y(0)=\frac{1}{2}.
$$

- (a) Sans Mathematica, approximer  $y(1)$  à l'aide de la méthode d'Euler avec le pas  $h = 0.1.$
- (b) Avec Mathematica, calculer une solution numérique approchée de l'équation différentielle par la méthode d'Euler sur l'intervalle [0; 1], avec le pas  $h = 0.01$ . Donner l'approximation obtenue pour  $y(1)$ .
- (c) Calculer une solution numérique approchée de l'équation différentielle sur l'intervalle  $[0; 1]$  avec la fonction appropriée de Mathematica. Donner l'approximation obtenue pour  $y(1)$ .
- (d) Calculer la solution exacte avec Mathematica.
- (e) Calculer l'erreur absolue maximale entre chaque m´ethode num´erique et la solution exacte.

### <span id="page-31-0"></span>Exercice 6 (avec Mathematica)

Soit le problème de Cauchy

$$
y' = -48xy^2, \quad y(-1) = 0.04.
$$

- (a) Dessiner le champ de tangentes sur  $[-1; 1] \times [-1; 1]$ .
- (b) (i) A l'aide de la méthode de Euler, estimer  $y(1)$  en faisant 10 pas.
	- (ii) Calculer le polynôme d'interpolation passant par les points calculés à l'étape précédente en utilisant la fonction appropriée de Mathematica.
	- (iii) Dans un mˆeme graphique, dessiner le champ de tangente, les points intermédiaires fournies par la méthode de Euler ainsi que le graphe du polynôme d'interpolation.
- $(c)$  Reprendre le point précédent avec 50 pas au lieu de 10. Que constatez-vous ?

### <span id="page-31-1"></span>Exercice 7 ( $\oplus$  avec Mathematica)

Pour résoudre les équations différentielles, une autre méthode numérique est décrite dans [\[2\]](#page-46-6) : la méthode de Heun. Utiliser cette méthode pour estimer  $y(2)$  avec 100 pas pour l'équation suivante avec condition initiale

$$
y' = \frac{4t}{y+1}, \ y(0) = 1.
$$

### Exercice 8 (sans Mathematica)

La radioactivité est une réaction nucléaire spontanée. Un noyau instable se transforme en un autre et un rayonnement  $\alpha$ ,  $\beta$  ou  $\gamma$  est émis. Par exemple, le radium se transforme en radon et une particule  $\alpha$  est émise :

$$
^{226}_{88}\text{Ra} \longrightarrow ^{222}_{86}\text{Rn} + ^{4}_{2}\text{He}
$$

Notons  $N(t)$  le nombre de noyaux d'une substance radioactive au temps t. La fonction  $N(t)$ est une fonction décroissante. Le nombre de désintégrations par seconde à l'instant  $t$  est représenté par la dérivée de  $N$ . L'expérience montre que le nombre de désintégrations par seconde est proportionnel au nombre de noyaux radioactifs existants. En introduisant une constante de proportionnalité  $\lambda > 0$  appelée constante de désintégration, nous obtenons alors

$$
\frac{dN}{dt} = -\lambda N.
$$

- (a) Résoudre l'équation différentielle ci-dessus avec la condition initiale  $N(0) = N_0$ , où  $N_0 > 0$  est le nombre de noyaux radioactifs initial.
- (b) On appelle demi-vie le temps  $T$  nécessaire pour que la moitié des noyaux se soit  $d\acute{e}s$ intégrée. Calculer T.
- (c) La durée de vie moyenne  $\tau$  d'un noyau instable se calcule à l'aide de l'intégrale

$$
\tau = -\frac{1}{N_0} \int\limits_0^\infty N'(t) \cdot t \, dt.
$$

- (i) Justifier cette formule. Pour cela décomposer l'intervalle  $[0; +\infty]$  en intervalles  $[t_k;t_k+\Delta t], \Delta t > 0, t_k = k\Delta t, k \in \mathbb{N},$  durant lesquels  $N(t_k) - N(t_k + \Delta t)$ noyaux se désintègrent, estimer  $\tau$  à partir de cette décomposition et faire tendre  $\Delta t$  vers 0.
- (ii) Calculer  $\tau$ .
- (d) On appelle activité d'une substance radioactive le nombre de désintégrations par seconde. L'activité vaut donc  $A(t) = -\frac{dN}{dt} = \lambda N$ . Sachant que l'activité d'une source tombe de 2000 à 630 désintégrations par seconde en 90 minutes, calculer  $\lambda$ ,  $\tau$  et T.
- (e) On sait que
	- la demi-vie du carbone 14 est de 5568 ans ;
	- $\bullet$  en 1950, une morceau de charbon de bois retrouvé près des peintures rupestres de Lascaux avait une activité de 0.97 désintégration par seconde et par gramme ;
	- $\bullet$  ce type de charbon a une activité de 6.68 désintégrations par seconde et par gramme lorsqu'il vient d'être produit (c'est-à-dire à la mort de l'arbre).

Calculer la date probable à laquelle ces peintures ont été réalisées ?

### Exercice 9 (sans et avec Mathematica)

Nous cherchons une fonction  $p$  modélisant la pression atmosphérique en fonction l'altitude z. Désignons  $\rho(z)$  la masse volumique de l'air à l'altitude z. D'après la loi de la croissance de la pression

$$
p(z) - p(z + \Delta z) \approx \rho(z)g\Delta z.
$$

Il suit de l'équation précédente que nous avons  $\frac{p(z+\Delta z)-p(z)}{\Delta z}$  ≈ −ρg. Remarquons que ces approximations sont d'autant meilleures que ∆z est proche de 0. En prenant la limite lorsque  $\Delta z$  tend vers 0, nous obtenons alors l'équation différentielle

$$
p'(z) = -\rho(z)g
$$

Pour calculer la masse volumique de l'air, nous l'assimilons à un gaz parfait isotherme. La loi des gaz parfaits nous donne $V = \frac{p}{nRT}$ et nous avons

$$
\rho = \frac{m}{V} = m \frac{p}{nRT} = p \frac{M}{RT},
$$

où  $M = \frac{m}{n}$  $\frac{m}{n}$  est la masse molaire de l'air.

L'équation différentielle que doit satisfaire la pression  $p$  s'écrit alors

$$
p' = -p\frac{Mg}{RT}
$$

où  $\frac{Mg}{RT}$  est considéré constant.

Résoudre cette équation différentielle avec la condition initiale  $p(0) = p_0$ , d'abord à la main, puis avec Mathematica.

### <span id="page-33-0"></span>Exercice 10 (sans Mathematica)

Soit I un intervalle ouvert non-vide et  $a: I \to \mathbb{R}$  une fonction continue. Déterminer la solution générale de l'équation  $y'(x) = a(x)y(x)$ .

### Exercice 11 (sans et avec Mathematica)

En 1837, le biologiste hollandais Verhulst a proposé un modèle de croissance de population. D'après ce modèle, le nombre d'individus  $p(t)$  d'une population à l'instant t doit satisfaire l'équation différentielle avec condition initiale

$$
p' = ap - bp^2, \ p(0) = p_0
$$

où  $a, b, p_0$  sont des constantes strictement positives. Le terme  $ap$  de l'équation différentielle signifie que l'accroissement de la population est proportionnelle à la population, c'est- $\lambda$ dire que le taux de croissance est constant. Sans le terme −bp<sup>2</sup> , la population croitrait indéfiniment (voir le point [\(a\)](#page-34-0) de cette exercice). Cependant, lorsque la population devient importante, les ressources s'épuisent et les individus entrent en compétition. Pour tenir compte de cela, Verhulst fait l'hypothèse que la croissance de la population est réduite du terme  $bp^2$  qui est proportionnel au nombre de rencontres de deux individus par unité de temps. La fonction obtenue s'appelle la fonction logistique

- <span id="page-34-0"></span>(a) Montrer sans Mathematica que si  $b = 0$ , la population croit indéfiniment.
- (b) Résoudre l'équation différentielle avec condition initiale, d'abord sans ordinateur, puis vérifier avec Mathematica.
- (c) Calculer la population limite, c'est-à-dire la valeur vers laquelle la taille de la population s'approche lorsque  $t$  devient grand, d'abord à la main puis vérifier avec Mathematica (il faudra demander à Mathematica de tenir compte des hypothèses sur a, b et  $p_0$ ).
- (d) Pour la population humaine, le temps étant exprimé en année, admettons que  $a =$ 0.03,  $b = 3.10^{-12}$  et placons l'origine du temps au moment où notre planète comptait 6 milliards d'habitants . Avec Mathematica,. . .
	- (i) . . . calculer la population 50 ans plus tard ainsi que la populations limite.
	- (ii) ... représenter graphiquement la fonction p sur l'intervalle  $[-150, 150]$ .

### Exercice 12 (sans Mathematica)

A l'instant  $t = 0$ , on plonge un corps de température  $\theta_0$  (température initiale) dans un milieu de température  $\theta_{\infty}$  (température asymptotique). Supposons que la température du milieu demeure constante (par exemple, une tasse de café dans une salle à manger). Comment la température du corps  $\theta(t)$  va-t-elle évoluer de  $\theta_0$  vers  $\theta_\infty$ ? Pour répondre à cette question admettons que la variation de température est proportionnelle à la différence entre la température du corps et celle du milieu, c'est-à-dire que nous avons l'équation différentielle suivante :

$$
\theta' = -k \left( \theta - \theta_{\infty} \right),
$$

où  $k$  est une constante strictement positive.

- (a) Résoudre ce problème de Cauchy à l'aide de la méthode de résolution des équations différentielle linéaire.
- (b) Sachant que, dans une pièce à 20°C, une tasse de café passe de 70°C à 40°C en 8 minutes,. . .
	- (i) ... déterminer  $\theta(t)$ , avec  $t = 0$  lorsque le café à une température de 70°C.
	- (ii) ... esquisser le graphe de la fonction  $\theta$ .
	- (iii) ... calculer le temps nécessaire pour que le café passe de 70°C à 20°C.
	- (iv) ... calculer le temps nécessaire pour que le café passe  $70^{\circ}$ C à  $20^{\circ}$  C sachant que la température finale est mesurée avec une incertitude  $\Delta\theta = \pm 0.5^{\circ}C.$
- (c) Revenons au cas général. Prouver que la fonction  $\theta(t)$  possède une pseudo-période  $T$  telle que pour tout  $t$

$$
\theta(t+T) - \theta_{\infty} = \frac{1}{2} (\theta(t) - \theta_{\infty})
$$

 $(d)$  ⊕ Un client pressé désire que son café-crème refroidisse le plus vite possible. De ce but, vaut-il mieux verser la crème qui est à température ambiante dans le café le plus tôt possible (au moment où il est servi) ou le plus tard possible (juste avant de le boire) ?
### Exercice 13 (sans Mathematica)

Une cuve de volume V contient de l'eau salée à la concentration massique  $c_0$ . A l'instant  $t = 0$ , on fait arriver une solution de même nature mais de concentration massique  $c_e$ avec un débit constant  $D$  tandis que du liquide quitte la cuve avec le même débit. Un mélangeur assure l'homogénéité du contenu de la cuve. Nous voulons déterminer  $c(t)$ , la concentration massique du sel dans la cuve en fonction du temps.

Nous commençons par mettre le problème en équation. Pour cela, nous notons  $Q(t)$  la quantité totale de sel dissoute dans la cuve. D'une part, nous avons alors  $c(t) = \frac{Q(t)}{V}$  donc  $Q(t) = V c(t)$  et

<span id="page-36-0"></span>
$$
Q'(t) = Vc'(t). \tag{18}
$$

D'autre part, la masse de sel entrant dans la cuve par unité de temps vaut  $Dc<sub>e</sub>$  et la masse de sel sortant de la cuve par unité de temps vaut  $Dc(t)$ . Donc durant un court intervalle de temps ∆t, la variation de la masse de sel dans la cuve vaut

$$
Q(t + \Delta t) - Q(t) \approx Dc_e \Delta t - Dc(t)\Delta t.
$$

En divisant les membres de gauche et droite par  $\Delta t$  et en faisant tendre  $\Delta t$  vers 0, nous obtenons alors

<span id="page-36-1"></span>
$$
Q'(t) = Dc_e - Dc(t). \tag{19}
$$

En comparant les équations  $(18)$  et  $(19)$  nous obtenons alors,

$$
Vc'(t) = Dc_e - Dc(t)
$$

Il faut donc résoudre l'équation différentielle avec condition initiale

$$
c'(t) = -\frac{D}{V}c(t) + \frac{D}{V}c_e, \ c(0) = c_0.
$$

- (a) Déterminer la type de l'équation différentielle à résoudre
- (b) Résoudre l'équation différentielle avec condition initiale.
- (c) Application numérique :  $D = 4 \frac{\text{m}^3}{\text{s}}$ ,  $V = 200 \text{ m}^3$ ,  $c_e = 0.5 \frac{\text{kg}}{\text{m}^3}$  $\frac{\text{kg}}{\text{m}^3}$ ,  $c_0 = 2 \frac{\text{kg}}{\text{m}^3}$ .
	- (i) Esquisser le graphe de la fonction  $c(t)$
	- (ii) Calculer après combien de temps la concentration du sel dans la cuve tombe à  $c=1\,\frac{\text{kg}}{\text{m}^3}.$

# Exercice 14 (sans Mathematica)

L'exsanguino-transfusion consiste à changer presque tout le sang d'une personne ayant un volume sanguin V . Pour obtenir ce changement, du nouveau sang est introduit avec un débit  $D$  et simultanément un mélange d'ancien et de nouveau sang est extrait avec le même débit.

Nous notons  $p(t)$  la proportion de nouveau sang contenu dans le corps de la personne au temps t avec  $t = 0$  au début de la transfusion.

- (a) Déterminer le problème de Cauchy dont  $p$  est solution. Indication : en cas de difficulté, s'inspirer du développement de l'exercice précédent
- (b) Résoudre ce problème de Cauchy.
- (c) Lors d'une telle transfusion la quantité de nouveau sang introduit correspond à trois fois la volume sanguin de la personne. Calculer la quantité d'ancien sang restant dans le corps à la fin de la transfusion.

# <span id="page-37-0"></span>Exercice 15 (sans Mathematica)

D'eterminer la solution générale des équations différentielles linéaires.

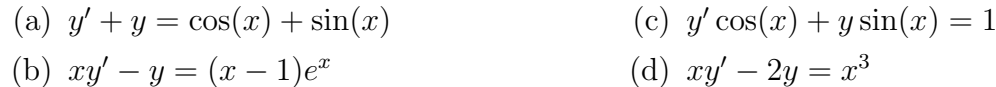

# Exercice 16 (sans Mathematica)

Déterminer la solution des équations différentielles linéaires satisfaisant la condition initiale.

(a) 
$$
y' - y = 2xe^{2x}
$$
,  $y(0) = 1$   
(b)  $y' + \frac{2}{x}y = \frac{\cos(x)}{x^2}$ ,  $y(\pi) = 0$ ,  $x > 0$ 

# Exercice 17 (sans Mathematica)

Une courbe d'apprentissage permet de décrire la vitesse à laquelle s'acquiert une technique. Un chef d'atelier compte qu'à la fin de son premier jour de travail un nouvel ouvrier aura fabriqué A articles et en fabriquera quotidiennement de plus en plus au fur et à mesure de son apprentissage, jusqu'à un niveau quotidien de M articles. Désignons par  $f(t)$  le nombre d'articles fabriqués le jour t, avec  $t \geq 1$  et supposons que la vitesse de fabrication  $f'(t)$  est proportionnelle à  $M - f(t)$ .

- (a) Déterminer  $f(t)$
- (b) Quel est le nombre d'articles fabriqués le vingtième jour si  $M = 30$ ,  $f(1) = 5$  et  $f(2) = 8$ ?

# Exercice 18 (sans Mathematica)

Une sphère de 1 m de rayon avec une température de  $15\,^{\circ}\mathrm{C}$  se trouve au centre d'une sphère de 2 m de rayon dont la surface a une température de  $25\degree C$ . Déterminer la température  $T(r)$  à une distance  $r \in [1; 2]$  du centre commun de ces deux sphères si T satisfait l'équation différentielle

$$
\frac{d^2T}{dr^2} + \frac{2}{r} \frac{dT}{dr} = 0.
$$

### Exercice 19 (sans Mathematica)

Une particule suit une trajectoire satisfaisant l'équation différentielle

$$
y y' + 4x = 12.
$$

Déterminer la nature de la trajectoire de cette particule si le point  $(0, 4)$  est sur celle-ci.

### Exercice 20 (sans Mathematica)

L'air d'une pièce de 180 m<sup>3</sup> contient  $0.15\%$  de dioxyde de carbone. Pour l'aérer automatiquement, une ventilation à double flux ayant un débit  $2 \text{ m}^3/\text{min}$ . a été installée, celle-ci faisant entrer de l'air qui ne contient que 0.05% de dioxyde de carbone et faisant sortir l'air vicié. D'après l'Office Fédéral de la Santé Publique<sup>[3](#page-0-0)</sup>, la qualité de l'air est considérée comme bonne si la concentration de dioxyde de carbone est inférieure à  $0.1\%$ . Calculer le temps `a attendre pour que cette limite soit atteinte.

### Exercice 21 (sans Mathematica)

Un récipient cylindrique, de section  $S_A$ , contient du liquide jusqu'à une hauteur  $h_0$ . Au bas du récipient, on ouvre un tuyau d'écoulement, de section  $S_B$ . On note  $h(t)$ , le niveau du liquide en fonction du temps.

(a) Montrer que  $h$  doit satisfaire l'équation

$$
\frac{dh}{dt} = -\sqrt{\frac{2ghS_B^2}{S_A^2 - S_B^2}},
$$

si le différence de pression atmosphérique entre le haut et le bas du récipient est négligée.

(b) Calculer  $h(t)$ 

<sup>3.</sup> <https://www.simaria.ch> (consulté le 16.1.2019)

# Exercice 22 (sans Mathematica)

Nous considérons le circuit électrique cicontre composée d'un générateur de tension  $U$ , d'une résistance R et d'un condensateur de capacité C. Notons  $Q(t)$  la charge contenu dans le condensateur t secondes après la mise sous tension du circuit.

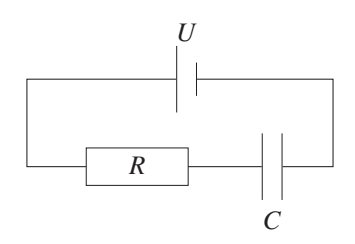

(a) Montrer que  $Q(t)$  doit satisfaire l'équation

$$
\frac{dQ}{dt} + \frac{Q}{RC} = \frac{U}{R}.
$$

- (b) Déterminer  $Q(t)$  si la tension U est constante et si  $Q(0) = 0$
- (c) Déterminer  $Q(t)$  pour  $t \gg RC$  si  $U(t) = U_0 \sin(\omega t)$ ,  $U_0, \omega \neq 0$ .
- (d) Dans le cas précédent, montrer que le courant dans le circuit est donné par la fonction  $I(t) = \frac{U_0}{Z}\sin(\omega t + \varphi)$ , avec  $Z = \sqrt{R^2 + \frac{1}{\omega^2 C^2}}$  (cette constante est l'impédance du circuit) et  $\varphi = \arctan(\frac{1}{RC\omega}).$

# Exercice 23 (sans et avec Mathematica)

A 8 h du matin, parmi les 1000 habitants d'une ville, 80 personnes sont au courant d'une rumeur et à midi la moitié de la population a appris la nouvelle. On décide de modéliser la manière dont cette rumeur se répand en considérant que la vitesse de propagation est proportionnelle au produit du nombre d'habitants qui sont au courant avec celui qui ne l'est pas. En appliquant ce modèle,  $\dots$ 

- (a) déterminer sans Mathematica à quelle heure  $90\%$  de la population est au courant.
- (b) d´eterminer avec Mathematica la fonction donnant la proportion de la population au courant en fonction de l'heure et tracer le graphe de cette fonction.

# 8 Exercices de répétition

# Exercice 24 (sans et avec Mathematica)

Nous considérons l'équation différentielle avec condition initiale suivante :

$$
\begin{cases} y'(t) = \frac{4t}{y(t)+1}, \\ y(0) = 1. \end{cases}
$$

- (a) Sans Mathematica, . . .
	- (i) estimer  $y(2)$  graphiquement après avoir dessiné le champ de tangentes pour des valeurs  $t \in \{0; 1; 2\}$  et  $y \in \{1; 2; 3; 4\}.$
	- (ii) estimer  $y(2)$  par la méthode de Euler avec 4 pas.
	- (ii) contrar  $g(z)$  par la montreuve de Eurer avec 1 pas.<br>(iii) montrer que  $y(t) = -1 + 2\sqrt{1+t^2}$  est une solution du problème de Cauchy.
- (b) Avec Mathematica et en soignant le code (une modification d'une donnée doit automatiquement se répercuter sur l'ensemble de la résolution),  $\dots$ 
	- (i) estimer  $y(2)$  par la méthode de Euler avec 20 pas.
	- (ii) calculer la solution exacte et  $y(2)$  avec un précision de 5 chiffres significatifs.
	- (iii) tracer dans un même repère le champ de tangentes pour  $t \in [0,2], y \in [1,4]$ ainsi que les graphes des solutions obtenues aux deux points précédents.

### Exercice 25 (sans Mathematica)

Déterminer la solution générale des équations différentielles.

(a)  $y' + y = 5\sin(2x)$ (b)  $y' + 2xy = 4x$ (c)  $(1+x^2)y' + 2xy = 1 + 3x^2$ (d)  $(x^2 - 1)y' + xy + \frac{2x}{\sqrt{1 + x^2}} = 0$ 

# Exercice 26 (sans Mathematica)

Déterminer la solution des équations différentielles satisfaisant la condition initiale.

- (a)  $(x^2 x)y' (x 2)y = x^3$ ,  $y(2) = 1$ .
- (b)  $\frac{dL}{dt} = kL^2 \ln(t), L(1) = -1, k \in \mathbb{R}.$
- (c)  $y' = 2y \cos(t) + \cos(t), y(\pi) = -2$

# Exercice 27 (sans Mathematica)

Dans une réaction chimique, deux molécules  $A$  et  $B$  réagissent et forment une molécule  $C$ : on note  $A + B \longrightarrow C$ . La loi d'action de masse stipule que le taux de réaction est proportionnel à la concentration de A et de B. Si nous notons [A], [B] et [C] les concentrations de A, B et C, nous avons alors

$$
\frac{d[C]}{dt} = k[A][B],
$$

où k est une constante réelle positive. Si les concentrations initiales sont  $[A]$  = a moles/ $\ell$ ,  $[B] = b$  moles/ $\ell$  et  $[C] = 0$  et en notant x la concentration de C nous avons alors

$$
\frac{dx}{dt} = k(a-x)(b-x).
$$

- (a) Déterminer  $x(t)$  si  $a \neq b$ .
- (b) Calculer  $\lim_{t\to\infty} x(t)$  si  $a \neq b$ .
- (c) Déterminer  $x(t)$  si  $a = b$  et si  $[C] = \frac{1}{2}a$  après 20 secondes.

### Exercice 28 (sans Mathematica)

Sachant que la variation du volume d'une goutte de pluie sphérique par évaporation est proportionnelle `a sa surface, d´eterminer une formule donnant son volume en fonction du temps si  $r_0$  est son rayon initial.

### Exercice 29 (sans Mathematica)

Une citerne contient  $1000 \ell$  d'eau pure. De la saumure qui contient  $0.05$  kg de sel par litre y est introduite à raison de  $5 \ell / \text{min}$ . De la saumure qui contient 0.04 kg de sel par litre est aussi introduite dans la citerne à raison de  $10 \ell/min$ . La solution est bien mélangée et rejetée de la citerne à raison de  $15 \ell/min$ . Calculer la masse de sel dans la citerne après 1 heure.

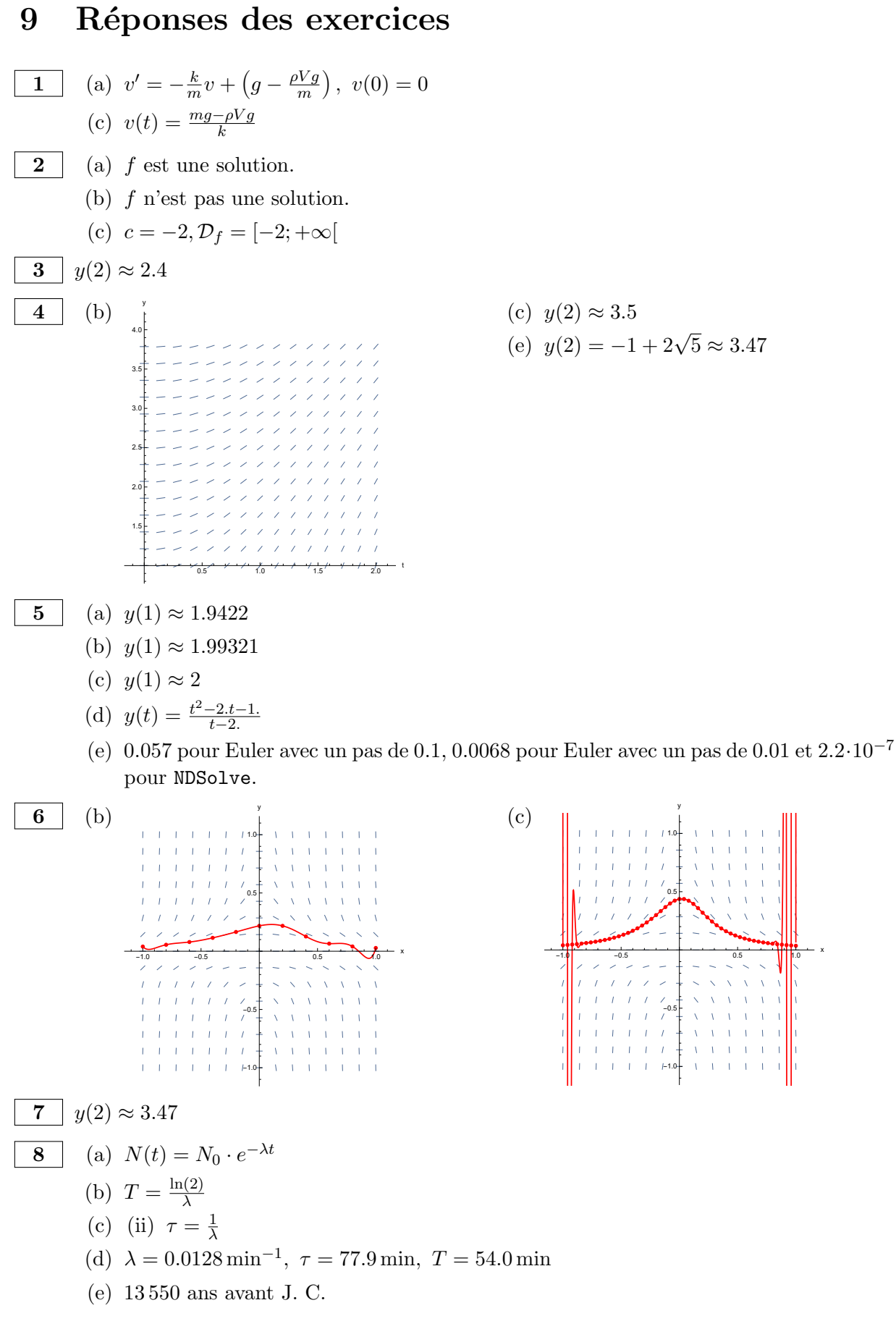

# 43

**9**  $pz = p_0 e^{-\frac{gM}{RT}z}$ **10**  $y(x) = c \cdot e^{A(x)}$  avec A une primitive de a et c une constante réelle quelconque (y compris nulle !) **11** (a)  $p(t) = \frac{ap_0e^{at}}{b p_0e^{at} + a}$  $\overline{bp_0e^{at}+a-bp_0}$ (b)  $\frac{a}{b}$ (c) (i) Population après 50 ans :  $8.70509 \cdot 10^9$ Population limite : 10 milliards  $(ii)$ -150 -100 -50 50 100 150  $2 \cdot 10$  $.10$  $6 \cdot 10$  $8 \cdot 10$  $40^{11}$ **12** (a)  $\theta t = \theta_{\infty} + (\theta_0 - \theta_{\infty}) e^{-kt}$ (b) (i)  $\theta(t) = 50e^{-0.114536t} + 20$  [°C] avec t en minutes (ii) 5 10 15 20 50 100  $\cdot$  t[min]  $\theta$ <sup>[°</sup>C] (iii) Pas de solution. (iv) 40 minutes (c)  $T = \frac{\ln(2)}{k}$ k (d) Le moment où est versé la crème n'a pas d'importance.  $\overline{13}$  (a) Equations differentielle linéaire inhomogène à coefficients constants (b)  $c(t) = (c_0 - c_e) e^{-\frac{Dt}{V}} + c_e$ (c) (i)  $c(t)[\frac{\text{kg}}{\text{m}^3}]$ 20 40 60 80 100 1 2  $t[s]$ 

 $(ii)$  Après 55 secondes.

14 (a) 
$$
p'(t) = -\frac{D}{V}c(t) + \frac{D}{V}, p(0) = 0.
$$
  
\n(b)  $p(t) = 1 - e^{-\frac{D}{V}t}$   
\n(c) Environ 5%.

15 (a) 
$$
y(x) = \sin(x) + ke^{-x}
$$
,  $k \in \mathbb{R}$   
\n(b)  $y(x) = kx + e^{x}$ ,  $k \in \mathbb{R}$   
\n(c)  $y(x) = \sin(x) + k \cos(x)$ ,  $k \in \mathbb{R}$   
\n(d)  $y(x) = x^{3} + kx^{2}$ ,  $k \in \mathbb{R}$ 

16 (a) 
$$
y(x) = 3e^x + 2(x - 1)e^{2x}
$$
  
\n(b)  $y(x) = \frac{\sin(x)}{x^2}$ 

$$
\boxed{17} \quad (
$$

**17** (a)  $f(t) = M + (A - M)e^{k(1-t)}, k > 0$ (b) Le nombre d'articles fabriqués le vingtième jours est de  $28$   $(27.80)$ .

$$
\boxed{18} \quad T(r) = 35 - \frac{20}{r}, r \in [1; 2]
$$

**19** Il s'agit d'un arc d'ellipse de centre  $(3, 0)$  dont l'axe horizontal mesure  $2\sqrt{13}$  unités et l'axe vertical  $4\sqrt{13}$  unités.

20 63 minutes

$$
\boxed{\textbf{21}}\ \ h(t) = \frac{gS_B^2}{2(S_A^2 - S_B^2)} \cdot t^2 - \sqrt{\frac{2gh_0S_B^2}{S_A^2 - S_B^2}} \cdot t + h_0
$$

$$
\begin{array}{ll}\n\boxed{\mathbf{22}} & \text{(b)} \ Q(t) = CU \left( 1 - e^{-\frac{t}{RC}} \right) \\
\text{(c)} \ Q(t) = \frac{CU_0}{1 + R^2 C^2 \omega^2} \left( \sin(\omega t) - RC\omega \cos(\omega t) \right)\n\end{array}
$$

23 (a) 15h36  
\n(b) 
$$
p(t) = \frac{2e^{\frac{1}{4}t(\log(23) - \log(2))}}{2e^{\frac{1}{4}t(\log(23) - \log(2))} + 23}
$$
  
\n $0.8$   
\n0.8  
\n0.6  
\n0.6  
\n0.4  
\n0.2  
\n0.2  
\n0.4  
\n0.4  
\n0.4  
\n0.4  
\n0.4  
\n0.4  
\n0.4  
\n0.4  
\n0.4  
\n0.4  
\n0.4  
\n0.4  
\n0.4  
\n0.4  
\n0.4  
\n0.4  
\n0.4  
\n0.4  
\n0.4  
\n0.4  
\n0.4  
\n0.4  
\n0.4  
\n0.4  
\n0.4  
\n0.4  
\n0.4  
\n0.4  
\n0.4  
\n0.4  
\n0.4  
\n0.4  
\n0.4  
\n0.4  
\n0.4  
\n0.4  
\n0.4  
\n0.4  
\n0.4  
\n0.4  
\n0.4  
\n0.4  
\n0.4  
\n0.4  
\n0.4  
\n0.4  
\n0.4  
\n0.4  
\n0.4  
\n0.4  
\n0.4  
\n0.4  
\n0.4  
\n0.4  
\n0.4  
\n0.4  
\n0.4  
\n0.4  
\n0.4  
\n0.4  
\n0.4  
\n0.4  
\n0.4  
\n0.4  
\n0.4  
\n0.4  
\n0.4  
\n0.4  
\n0.4  
\n0.4  
\n0.4  
\n0.4  
\n0.4  
\n0.4  
\n0.4  
\n0.4  
\n0.4  
\n0.4  
\n0.4  
\n0.4  
\n0.4  
\n0.4  
\n0.4  
\n0.4  
\n0.4  
\n0.4  
\n0.4  
\n0.4  
\n0.4  
\n0.4  
\n0.4  
\n0.4  
\n0.4  
\n0.4  
\n0.4  
\n0.4  
\n0.4  
\n0.4  
\n0.4  
\n0.4  
\n0.4  
\n0.4  
\n0.4  
\n0.4  
\n0.4  
\n0.4

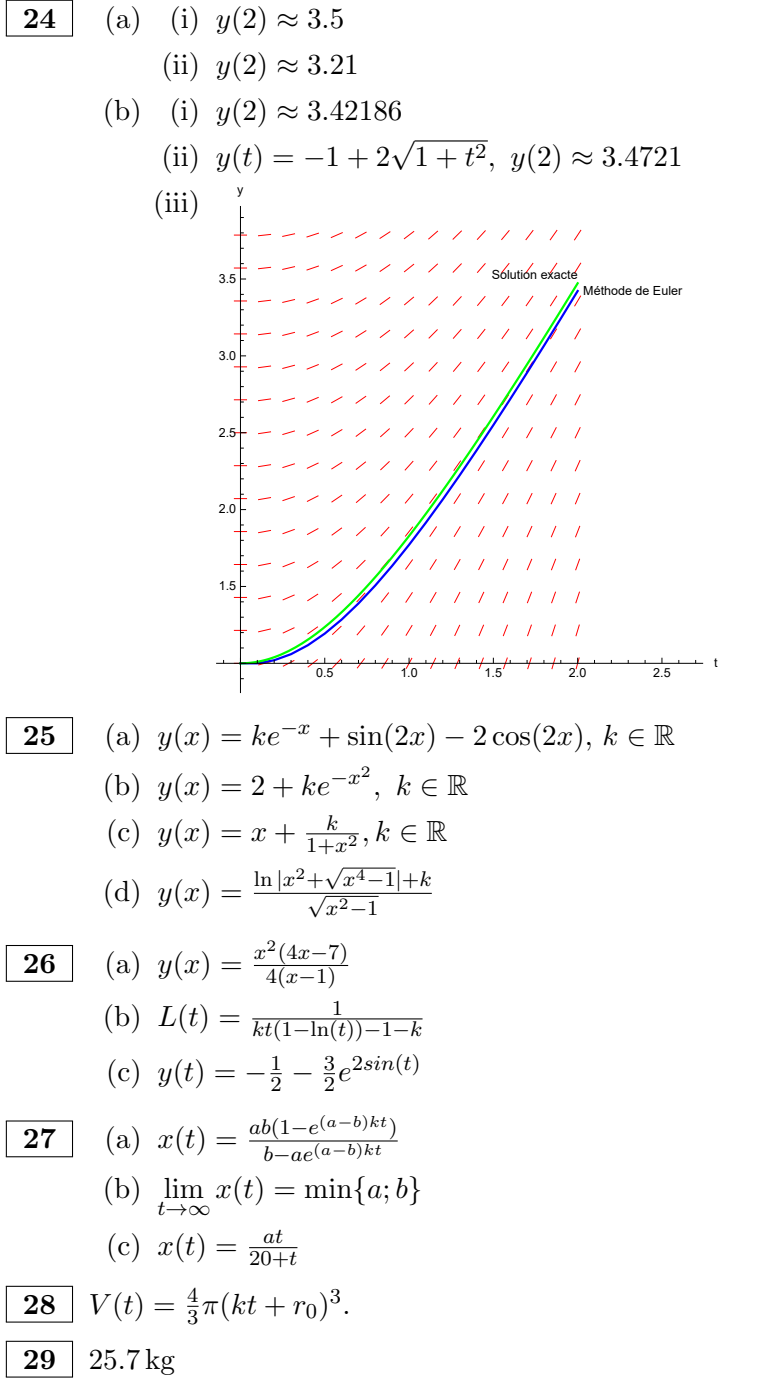

# Références

- [1] CHARRIÈRE, F. Équations différentielles et intégrales : Étude de quelques systèmes physiques. Collège du Sud, 2013-2104
- <span id="page-46-0"></span>[2] COMMISSIONS ROMANDES DE MATHÉMATIQUES, DE PHYSIQUE ET DE CHIMIE  $For$ mulaire et tables. G d'Encre, 2015.
- [3] DÉLÈZE, M. & PASQUIER, E. Équations différentielles ordinaires Notes de cours du Collège du Sud. <http://applmaths.collegedusud.ch> (consulté le 31.10.2020)
- [4] GYMNASE DU BUGNON Équations différentielles, Mr, Nt 06. 2011
- [5] Stewart, J. Calculus : concepts and contexts. Cengage Learning, 2009
- [6] WIKIVERSITY Exercices : Équations différentielles linéaires du premier ordre. https://fr.wikiversity.org (consulté le 5.3.16)

# Index et traductions Index et traductions

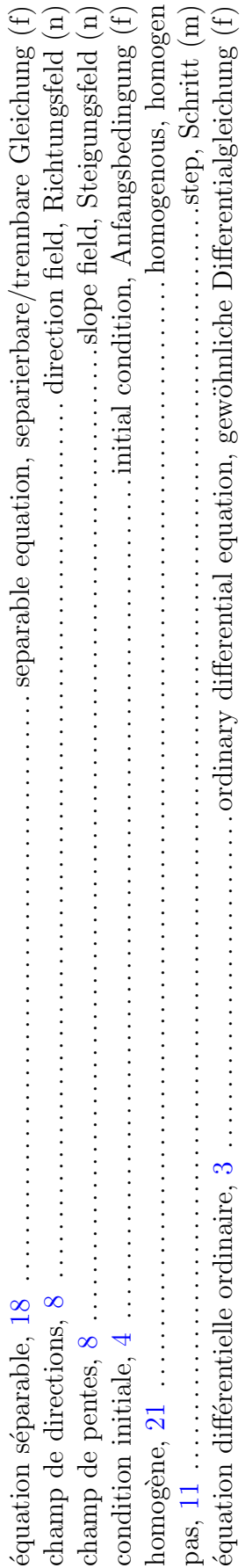

# Corrigés des exercices [15](#page-37-0) et suivants

Corrigé de l'exercise 15  
\n(a) 
$$
(i) \quad y + y = 0
$$
  
\n(b)  $y = -x$   
\n $y = 0$   
\n $y = -x$   
\n $y = -x$   
\n $y = -x$   
\n $y = -x$   
\n $y = -x$   
\n $y = -x$   
\n $y = -x$   
\n $y = -x$   
\n $y = -x$   
\n $y = -x$   
\n $y = -x$   
\n $y = -x$   
\n $y = -x$   
\n $y = -x$   
\n $y = -x$   
\n $y = -x$   
\n $y = -x$   
\n $y = -x$   
\n $y = -x$   
\n $y = -x$   
\n $y = -x$   
\n $y = -x$   
\n $y = -x$   
\n $y = -x$   
\n $y = -x$   
\n $y = -x$   
\n $y = -x$   
\n $y = -x$   
\n $y = -x$   
\n $y = -x$   
\n $y = -x$   
\n $y = -x$   
\n $y = -x$   
\n $y = -x$   
\n $y = -x$   
\n $y = -x$   
\n $y = -x$   
\n $y = -x$   
\n $y = -x$   
\n $y = -x$   
\n $y = -x$   
\n $y = -x$   
\n $y = -x$   
\n $y = -x$   
\n $y = -x$   
\n $y = -x$   
\n $y = -x$   
\n $y = -x$   
\n $y = -x$   
\n $y = -x$   
\n $y = -x$   
\n $y = -x$   
\n $y = -x$   
\n $y = -x$   
\n $y = -x$   
\n $y = -x$   
\n $y = -x$   
\n $y = -x$   
\n $y = -x$ <

(b) (i) 
$$
x: y' - y = 0
$$
  
\n
$$
\begin{cases}\n\frac{1}{3}x^{2}dx + \frac{1}{3}x^{2}dx + \frac{1
$$

(c) (i) 
$$
y' \cos(k) + y \sin(k) = 3
$$
  
\n
$$
\frac{y'}{y} = -\frac{6x}{6x}
$$
\n
$$
\frac{y}{y} dx = \int -\tan(k) dx
$$
\n
$$
\ln|\psi| = -(i \ln |\cos(k)|) + C, \text{Céilk}
$$
\n
$$
= \ln |\cos(k)| + C
$$
\n
$$
= \ln |\cos(k)| + C
$$
\n
$$
\frac{y}{y} = k \cosh(k), k \in \mathbb{R}
$$
\n
$$
\frac{y}{y} = k \cosh(k), k \in \mathbb{R}
$$
\n
$$
\frac{y}{y} = k \cosh(k)
$$
\n
$$
\frac{y}{y} = k \cosh(k)
$$
\n
$$
\frac{y}{y} = k \cosh(k)
$$
\n
$$
\frac{y}{y} = k \cosh(k)
$$
\n
$$
\frac{y}{y} = k \cosh(k), k \in \mathbb{R}
$$
\n
$$
\frac{y}{y} = \frac{1}{2} \sin \frac{y}{y} + C, \text{Céilk}
$$
\n
$$
\frac{y}{y} = \frac{1}{2} \sin \frac{y}{y} + C, \text{Céilk}
$$
\n
$$
\frac{y}{y} = k \sin \frac{y}{y} + C, \text{Céilk}
$$
\n
$$
\frac{y}{y} = k \sin \frac{y}{y} + k \sin \frac{y}{y} + k \sin \frac{y}{y
$$

(d) (i) 
$$
x y' - z y = 0
$$
  
\n $\int \frac{y'}{y} dx = \int \frac{z}{x} dx$   
\n $\int |y| = z \ln|x| + C$ ,  $C \in IR$   
\n $\int \frac{y}{x} = k \cdot x^2$ ,  $k \in IR$   
\n $\int \frac{y}{x} = k \cdot x^2$ ,  $k \in IR$   
\n $\int \frac{y}{x} = k \cdot x^2$   
\n $\int k \cdot k = k \cdot x^2$   
\n $\int k \cdot k = k \cdot x^2$   
\n $\int k \cdot k = k \cdot x^2$   
\n $\int k \cdot k = k \cdot x^2$   
\n $\int k \cdot k = k \cdot x^2$   
\n $\int k \cdot k = k \cdot x^2$   
\n $\int k \cdot k = k \cdot x^2$   
\n $\int k \cdot k = k \cdot x^2$   
\n $\int k \cdot k = k \cdot x^2$   
\n $\int k \cdot k = k \cdot x^2$   
\n $\int k \cdot k = k \cdot x^2$   
\n $\int k \cdot k = k \cdot x^2$   
\n $\int k \cdot k = k \cdot x^2$   
\n $\int k \cdot k = k \cdot x^2$   
\n $\int k \cdot k = k \cdot x^2$   
\n $\int k \cdot k = k \cdot x^2$   
\n $\int k \cdot k = k \cdot x^2$   
\n $\int k \cdot k = k \cdot x^2$   
\n $\int k \cdot k = k \cdot x^2$   
\n $\int k \cdot k = k \cdot x^2$   
\n $\int k \cdot k = k \cdot x^2$   
\n $\int k \cdot k = k \cdot x^2$   
\n $\int k \cdot k = k \cdot x^2$   
\n $\int k \cdot k = k \cdot x^2$   
\n $\int k \cdot k = k \cdot x^2$   
\n $\int k \cdot k = k \cdot x^2$   
\n $\int k \cdot k = k \cdot x^2$   
\n $\int k \cdot k = k \cdot x^2$   
\n $\int k$ 

 $\sim$   $\sim$ 

# Corrigé de l'exercice 16

(a) (1) 
$$
y'-y = 3
$$
  
\n
$$
\begin{cases}\n\frac{y}{y} \cdot du = \int 1 \, dx \\
\ln|y| = x + c, \quad L \in \mathbb{R}.\n\end{cases}
$$
\n
$$
\begin{cases}\n\ln|y| = x + c, \quad L \in \mathbb{R}.\n\end{cases}
$$
\n
$$
\begin{cases}\n\ln|y| & x \leq k, \quad k \in \mathbb{N}.\n\end{cases}
$$
\n
$$
\begin{cases}\n\frac{k(k)}{k} - \frac{z}{k} = \frac{k(k+1)}{k} + \frac{1}{k} = \frac{k(k+1)}{k} = \frac{k(k+1)}{k} = \frac{k(k+1)}{k} = \frac{k(k+1)}{k} = \frac{k(k+1)}{k} = \frac{k(k+1)}{k} = \frac{k(k+1)}{k} = \frac{k(k+1)}{k} = \frac{k(k+1)}{k} = \frac{k(k+1)}{k} = \frac{k(k+1)}{k} = \frac{k(k+1)}{k} = \frac{k(k+1)}{k} = \frac{k(k+1)}{k} = \frac{1}{k} = \frac{1}{k
$$

(b) (1) 
$$
y' + \frac{2}{x}y' = 0
$$
  
\n
$$
\int \frac{y'}{y} dx = \int -\frac{2}{x} dx
$$
\n
$$
\int \frac{y'}{y} dx = \int -\frac{2}{x} dx
$$
\n
$$
\int \frac{y}{y} dx = \int -\frac{2}{x} dx
$$
\n
$$
\int \frac{y}{y} dx = \int -\frac{2}{x} dx
$$
\n
$$
\int \frac{y}{y} dx = \int -\frac{2}{x} dx
$$
\n
$$
\int \frac{y}{y} dx = \int -\frac{2}{x} dx
$$
\n
$$
\int \frac{y}{y} dx = \int -\frac{2}{x} dx
$$
\n
$$
\int \frac{y}{y} dx = \int -\frac{2}{x} dx
$$
\n
$$
\int \frac{y}{y} dx = \int -\frac{2}{x} dx
$$
\n
$$
\int \frac{y}{y} dx = \int -\frac{2}{x} dx
$$
\n
$$
\int \frac{y}{y} dx = \int -\frac{2}{x} dx
$$
\n
$$
\int \frac{y}{y} dx = \int -\frac{2}{x} dx
$$
\n
$$
\int \frac{y}{y} dx = \int -\frac{2}{x} dx
$$
\n
$$
\int \frac{y}{y} dx = \int -\frac{2}{x} dx
$$
\n
$$
\int \frac{y}{y} dx = \int -\frac{2}{x} dx
$$
\n
$$
\int \frac{y}{y} dx = \int -\frac{2}{x} dx
$$
\n
$$
\int \frac{y}{y} dx = \int -\frac{2}{x} dx
$$
\n
$$
\int \frac{y}{y} dx = \int -\frac{2}{x} dx
$$
\n
$$
\int \frac{y}{y} dx = \int -\frac{2}{x} dx
$$
\n
$$
\int \frac{y}{y} dx = \int -\frac{2}{x} dx
$$
\n
$$
\int \frac{y}{y} dx = \int -\frac{2}{x} dx
$$
\n
$$
\int \frac{y}{y} dx = \int -\frac{2}{x} dx
$$
\n
$$
\int \frac{y}{y} dx = \int -\frac{2}{x} dx
$$
\n
$$
\int \frac{y}{y} dx = \int -\frac{
$$

# Corrigé de l'exercice 17

(a) Nous avons l'équation différentielle linéaire suivante :

$$
f'=k(M-f),\ k\in\mathbb{R},
$$

avec la condition initial  $f(1) = A$ .

(i) L'équation homogène associée est  $f' = -kf$  et sa solution est

$$
f_{hom} = c \cdot e^{-kt}, \ c \in \mathbb{R}.
$$

(ii) Une solution particulière est la fonction constante

$$
f_{part} = M.
$$

L. Karth Robadey 10.11.2023 (13:07)

(iii) La solution générale est alors

$$
f(t) = M + c \cdot e^{-kt}, \ c \in \mathbb{R}.
$$

(iv) La condition initiale impose  $c = (A - M)e^{k}$  et nous avons finalement

$$
f(t) = M + (A - M) \cdot e^{k(1-t)}.
$$

Remarquons que la solution générale de l'équation peut aussi être trouvée par séparation des variables. En effet, l'équation est équivalente à

$$
\frac{f'}{f-M} = -k
$$

qui donne en intégrant les membres de gauche et droite  $ln(f - M) = -kt + c, c \in \mathbb{R}$ , et donc

$$
f(t) = M + \tilde{c}e^{-kt}, \ \tilde{c} \in \mathbb{R}.
$$

(b) (i) La condition  $f(1) = 5$  nous donne  $A = 5$  donc, avec  $M = 30$ , nous obtenons

$$
f(t) = 30 + (5 - 30) \cdot e^{k(1 - t)} = 30 - 25 \cdot e^{k(1 - t)}.
$$

(ii) La condition  $f(2) = 8$  nous donne  $k = \ln(\frac{25}{22})$  donc

$$
f(t) = 30 - 25 \left(\frac{25}{22}\right)^{1-t}.
$$

Le nombre d'articles fabriquées le vingtième jour est donc  $f(20) \approx 28$ .

# Corrigé de l'exercice 18

Posons  $S = \frac{dT}{dr}$ . Nous avons alors  $\frac{d^2T}{dr^2} = \frac{d}{dr} \left(\frac{dT}{dr}\right) = \frac{dS}{dr}$  et il s'en suit que S doit satisfaire l'équation

<span id="page-54-0"></span>
$$
\frac{dS}{dr} + \frac{2}{r}S = 0.\tag{20}
$$

Pour S non-nulle, par séparation des variables, l'équation  $(20)$  est équivalente aux équations suivantes :

$$
\int \frac{1}{S} dS = \int \frac{-2}{r} dr
$$
  
\n
$$
\ln |S| = -2 \ln |r| + c, c \in \mathbb{R}
$$
  
\n
$$
\ln |S| = \ln \left(\frac{1}{r^2}\right) + c
$$
  
\n
$$
|S| = \frac{1}{r^2} \cdot e^c
$$
  
\n
$$
S = \frac{\pm e^c}{r^2}
$$

Comme la fonction constante  $S = 0$  est une solution de l'équation [\(20\)](#page-54-0), la constante  $\pm e^{\epsilon}$ peut être remplacée par n'importe quelle constante réelle y compris nulle. La solution générale de l'équation  $(20)$  est donc

$$
S(r) = \frac{c_1}{r^2}, \ c_1 \in \mathbb{R}.
$$

Nous avons alors

$$
T(r) = \int S(r)dr = -\frac{c_1}{r} + c_2, \ c_1, c_2 \in \mathbb{R}.
$$

Il suit des conditions initiale  $T(1) = 15$  et  $T(2) = 25$  que  $c_1 = 20$  et  $c_2 = 35$  donc

$$
T(r) = 35 - \frac{20}{r}, r \in [1; 2].
$$

# Corrigé de l'exercice 19

Nous avons  $\int y y'dx = \int 4(3-x)dx$  donc  $\frac{1}{2}y^2 = -2(3-x)^2 + c$  et  $y^2 = -4(3-x)^2 + 2c$ ,  $c \in \mathbb{R}$ . Le point  $(0, 4)$  étant sur la trajectoire de la particule, nous  $16 = -36 + 2c$  donc  $c = 26$ . L'équation de la trajectoire est donc

$$
\frac{(x-3)^2}{13} + \frac{y^2}{52} = 1
$$

Il s'agit d'arc d'ellipse de centre  $(3,0)$  dont l'axe horizontal mesure  $\sqrt{13}$  unités et l'axe  $\mu$  s agit d'arc d'empse de cent<br>verticale 2√52 = 4√13 unités.

# Corrigé de l'exercice 20

Nous utilisons les notations suivantes :

- $V = 180 \,\mathrm{m}^3$ ,
- $c_0 = 0.15\%,$
- $c_1 = 0.05\%,$
- $d = 2 m^3 / \text{min.}$
- $c(t)$  la concentration de dioxyde de carbone t minutes après le début de l'aération.

A l'instant t, le volume de dioxyde de carbone présent dans la salle vaut  $V \cdot c(t)$ . Depuis ce même instant t et pour une courte durée  $\Delta t$ , il rentre approximativement dans la salle un volumes d∆t d'air (cette approximation est d'autant meilleure que  $\Delta t$  est proche de 0) et la masse de dioxyde de carbone contenue dans ce volume vaut  $c_1 d\Delta t$ . Pendant cet intervalle de temps, le volume d'air sortant de la salle vaut d∆t et cet air contient un volume c(t)d∆t de dioxyde de carbone. La variation de la masse de dioxyde de carbone entre l'instant t et l'instant  $t + \Delta t$  s'approxime donc de la façon suivante :

$$
V \cdot c(t + \Delta t) - V \cdot c(t) \approx \underbrace{c_1 d \Delta t}_{\text{masse de dioxyde entrant}} - \underbrace{c(t) d \Delta t}_{\text{masse de dioxyde sortant}}
$$

En divisant les membres de gauche et droite par  $V\Delta t$  et en faisant tendre  $\Delta t$  vers 0, nous obtenons l'équation différentielle

$$
c' = -\frac{d}{V}c + \frac{c_1 d}{V}
$$

avec la condition initiale

$$
c(0)=c_0.
$$

Nous avons alors une équation différentielle linéaire inhomogène. La solution générale de l'équation linéaire homogène  $c' = -\frac{d}{V}$  $\frac{d}{V}c$  est obtenue par séparation des variables et vaut

$$
c_{\text{hom}}(t) = k \cdot e^{-\frac{d}{V}t}, k \in \mathbb{R}.
$$

Une solution particulière de l'équation inhomogène est la fonction constante

$$
c_{\text{part}}(t) = c_1.
$$

La solution générale de l'équation inhomogène est donc

$$
c(t) = c_{\text{hom}}(t) + c_{\text{part}}(t) = k \cdot e^{-\frac{d}{V}t} + c_1, k \in \mathbb{R}.
$$

La condition initiale  $c(0) = c_0$  nous donne  $k = c_0 - c_1$  donc la concentration de sel  $t$  minutes après le début de l'expérience est donnée par la fonction

$$
c(t) = c_1 + (c_0 - c_1)e^{-\frac{d}{V}t}.
$$

En prenant les données du problème, nous trouvons finalement

$$
c(t) = 0.0005 + 0.001 \cdot e^{-\frac{t}{90}}.
$$

Finalement, la résolution de l'équation  $c(t) = 0.1\%$  nous donne  $t \approx 62.38$  donc après 63 min la limite pour que la qualité de l'air soit considérée comme bonne est atteinte.

# Corrigé de l'exercice 21

On appelle *A* et *B* les points situés respectivement sur la surface et à l'orifice percé dans le réservoir. Les hauteurs sont mesurées depuis le sol  $(h_B = 0)$  et la pression en *A* et *B* est équivalente à la pression atmosphérique. On applique le théorème de Bernoulli

$$
\frac{1}{2}\rho v_A^2(t)+\rho gh(t)=\frac{1}{2}\rho v_B^2(t)
$$

que l'on simplifie

$$
v_A^2(t) + 2gh(t) = v_B^2(t)
$$

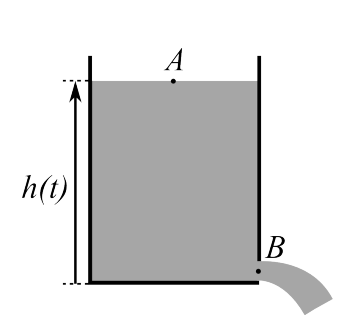

D'autre part, on peut appliquer entre *A* et *B* l'équation de continuité

$$
v_A(t)S_A = v_B(t)S_B,
$$

dont on peut tirer  $v_B(t) = v_A(t) \frac{S_A}{S_B}$  $\frac{S_A}{S_B}$  et l'insérer dans l'équation précédente, afin de déterminer *vA*(*t*) :

$$
v^2_A(t) + 2gh(t) = v^2_A(t) \frac{S^2_A}{S^2_B} \qquad \Rightarrow \qquad v_A(t) = \sqrt{\frac{2gh(t)}{\frac{S^2_A}{S^2_B} - 1}} = \sqrt{\frac{2gh(t)S^2_B}{S^2_A - S^2_B}}.
$$

L'expression précédente correspond à la vitesse du fluide en *A* en fonction de la hauteur du réservoir *h*(*t*). On obtient donc l'équation différentielle

$$
v_A(t) = -\frac{dh(t)}{dt}
$$

où le signe négatif provenant du fait que  $\vec{v}_A(t)$  est opposé à  $\vec{h}(t)$ . Pour résoudre cette équation différentielle, on utilise ici la méthode de séparation des variables. On remplace à cet effet *h*(*t*) par *h*

$$
\frac{dh}{dt} = -\sqrt{\frac{2ghS_B^2}{S_A^2 - S_B^2}} \quad \Longleftrightarrow \quad h^{-\frac{1}{2}}dh = -\sqrt{\frac{2gS_B^2}{S_A^2 - S_B^2}}dt
$$

On trouve la solution générale de cette équation différentielle en intégrant de chaque côté relativement à *h* et *t*

$$
\int h^{-\frac{1}{2}} dh = \int -\sqrt{\frac{2gS_B^2}{S_A^2 - S_B^2}} dt \Rightarrow 2h^{\frac{1}{2}} = -\sqrt{\frac{2gS_B^2}{S_A^2 - S_B^2}} \cdot t + c \Rightarrow h^{\frac{1}{2}} = -\sqrt{\frac{gS_B^2}{2(S_A^2 - S_B^2)}} \cdot t + \frac{c}{2}
$$

où *c* est une constante à déterminer. Pour la déterminer, on sait qu'au temps *t* = 0, la hauteur de la surface est  $h_0$  et donc  $\frac{c}{2} = \sqrt{h_0}$ . En exprimant *h* en fonction de *t* on obtient finalement :

$$
h(t) = \frac{gS_B^2}{2\left(S_A^2 - S_B^2\right)} \cdot t^2 - \sqrt{\frac{2gh_oS_B^2}{S_A^2 - S_B^2}} \cdot t + h_0
$$

### Corrigé de l'exercice 22

(a) La tension sur une courbe fermée étant nulle, nous devons avoir  $RI + \frac{Q}{C} - U = 0$ ,

où I est le courant. Comme  $I = \frac{dQ}{dt}$ , nous avons alors

$$
\frac{dQ}{dt} + \frac{Q}{RC} = \frac{U}{R}.
$$

Quelle que soit la fonction  $U$ , nous avons une équation linéaire inhomogène. L'équation homogène est indépendante de la forme de  $U$  et sa solution générale est

$$
Q_{hom}(t) = ke^{-\frac{t}{RC}}, \ k \in \mathbb{R}.
$$

(b) Dans le cas où le tension  $U$  est constante, une solution particulière est la fonction constantes  $Q_{part} = CU$  et la solution générale de l'équation est  $Q(t) = ke^{-\frac{t}{RC}} + CU$ . La condition initiale nous donne  $k = -CU$  et donc

$$
Q(t) = CU\left(1 - e^{-\frac{t}{RC}}\right)
$$

(c) Pour trouver une solution particulière, nous utilisons la méthode de la variation de la constante et posons  $\hat{Q}_{part}(t) = k(t)e^{-\frac{t}{RC}}$ . En insérant  $Q_{part}$  dans l'équation différentielle inhomogène, nous obtenons  $k'(t) = \frac{U_0}{R}\sin(\omega t)e^{\frac{t}{RC}}$  et en intégrant (voir formulaire), nous arrivons à

$$
k(t) = \frac{CU_0}{1 + R^2 C^2 \omega^2} \left( \sin(\omega t) - RC\omega \cos(\omega t) \right) e^{\frac{t}{RC}} + c, c \in \mathbb{R}.
$$

Nous pouvons choisir  $c = 0$  et nous obtenons la solution particulière

$$
Q_{part}(t) = \frac{CU_0}{1 + R^2 C^2 \omega^2} \left( \sin(\omega t) - RC\omega \cos(\omega t) \right).
$$

La solution générale de l'équation est alors

$$
Q(t) = ke^{-\frac{t}{RC}} + \frac{CU_0}{1 + R^2C^2\omega^2} \left(\sin(\omega t) - RC\omega\cos(\omega t)\right).
$$

Pour  $t \gg RC$ , le terme contenant l'exponentielle est négligeable (il n'est donc pas nécessaire de calculer la valeur de la constante  $k$ ) et nous avons

$$
Q(t) = \frac{CU_0}{1 + R^2 C^2 \omega^2} \left( \sin(\omega t) - RC\omega \cos(\omega t) \right).
$$

(d) Nous commençons par transformer la différence du sinus et du cosinus (voir  $[2, p.$  $[2, p.$ 31]) :

$$
Q(t) = \frac{CU_0}{1 + R^2 C^2 \omega^2} \left( -RC\omega \cos(\omega t) + \sin(\omega t) \right)
$$
  
= 
$$
\frac{CU_0}{1 + R^2 C^2 \omega^2} \cdot \sqrt{1^2 + (RC\omega)^2} \cos(\omega t - \hat{\varphi})
$$
  
= 
$$
\frac{CU_0}{\sqrt{1 + R^2 C^2 \omega^2}} \cos(\omega t - \hat{\varphi})
$$

avec  $\hat{\varphi}$  tel que

$$
\cos(\hat{\varphi}) = \frac{-RC\omega}{\sqrt{1 + R^2 C^2 \omega^2}} \text{ et } \sin(\hat{\varphi}) = \frac{1}{\sqrt{1 + R^2 C^2 \omega^2}}.
$$

Avec la contrainte  $\hat{\varphi} \in [-\pi, \pi]$  (que nous pouvons nous imposer sans restreindre la généralité), un croquis nous permet de voir que

$$
\hat{\varphi} = \pi - \varphi \text{ avec } \varphi = \arctan\left(\frac{1}{RC\omega}\right).
$$

Nous avons alors

$$
Q(t) = \frac{CU_0}{\sqrt{1 + R^2 C^2 \omega^2}} \cos(\omega t - \pi + \varphi)
$$

$$
= -\frac{CU_0}{\sqrt{1 + R^2 C^2 \omega^2}} \cos(\omega t + \varphi).
$$

Nous obtenons finalement

$$
I(t) = \frac{dQ}{dt} = \frac{CU_0\omega}{\sqrt{1 + R^2C^2\omega^2}}\sin(\omega t + \varphi) = \frac{U_0}{\sqrt{\frac{1}{C^2\omega^2} + R^2}}\sin(\omega t + \varphi).
$$

# Corrigé de l'exercice 23

(a) Notons  $N(t)$  le nombre de personnes au courant à l'instant t (en heure) avec  $t = 0$ à 8 h. Le modèle choisit nous donne l'équation différentielle

<span id="page-59-1"></span>
$$
\frac{\mathrm{d}N}{\mathrm{d}t} = kN(1000 - N) \tag{21}
$$

où  $k \in \mathbb{R}_+^*$  est une constante à déterminer. En séparant les variables, nous obtenons

<span id="page-59-0"></span>
$$
\int \frac{1}{N(1000 - N)} dN = \int k dt.
$$
\n(22)

Pour intégrer le membre de droite, une décomposition en fractions partielle nous donne

$$
\int \frac{1}{N(1000 - N)} dN = \frac{1}{1000} \int \left(\frac{1}{N} + \frac{1}{1000 - N}\right) dN
$$
  
= 
$$
\frac{1}{1000} (\ln |N| - \ln |1000 - N|) + c_1
$$
  
= 
$$
\frac{1}{1000} \ln \left| \frac{N}{1000 - N} \right| + c_1, c_1 \in \mathbb{R}.
$$

Le membre de gauche de l'équation [\(22\)](#page-59-0) vaut  $\int k dt = kt + c_2, c_2 \in \mathbb{R}$ . En introduisant ces deux derniers résultats dans l'équation  $(22)$ , nous obtenons les équations suivantes :

$$
\frac{1}{1000} \ln \left| \frac{N}{1000 - N} \right| = kt + c_3, \ c_3 \in \mathbb{R}
$$

$$
\frac{N}{1000 - N} = \pm e^{1000c_3} e^{1000kt}, c \in \mathbb{R}
$$

$$
N + Nc \cdot e^{1000kt} = 1000c \cdot e^{1000kt}
$$

$$
N(t) = \frac{1000c \cdot e^{1000kt}}{1 + c \cdot e^{1000kt}}
$$

Remarquons que la constante  $c$  pour prendre n'importe quelle valeur réelle car  $\pm e^{1000c_3}$  peut prendre n'importe quelle valeur réelle non-nulle et la fonction constante  $N = 0$  est une solution de l'équation [\(21\)](#page-59-1).

La condition initiale  $N(0) = 80$  nous donne les équations équivalentes suivantes :

$$
\frac{1000c}{1+c} = 80
$$
  

$$
1000c = 80 + 80c
$$
  

$$
c = \frac{80}{920} = \frac{2}{23}
$$

Nous avons donc

$$
N(t) = \frac{2000e^{1000kt}}{23 + 2e^{1000kt}}.
$$

Il faut encore déterminer la constante k. Pour cela, la condition  $N(4) = 500$  nous donne les équations équivalentes suivantes :

$$
\frac{2000e^{4000k}}{23 + 2e^{4000k}} = 500
$$
  
\n
$$
2000e^{4000k} = 11500 + 1000e^{4000k}
$$
  
\n
$$
1000e^{4000k} = 11500
$$
  
\n
$$
e^{4000k} = 11.5
$$
  
\n
$$
k = \frac{\ln(11.5)}{4000}
$$

Le nombre d'habitants au courant de la rumeur au temps  $t$  est donc donné par la fonction  $ln(11.5)$ 

$$
N(t) = \frac{2000e^{\frac{\ln(11.5)}{4}t}}{23 + 2e^{\frac{\ln(11.5)}{4}t}}.
$$

Comme  $e^{\frac{\ln(11.5)}{4}t} = (e^{\ln(11.5)})^{\frac{t}{4}} = 11.5^{\frac{t}{4}}$ . Nous avons alors

$$
N(t) = \frac{2000 \cdot 11.5^{\frac{t}{4}}}{23 + 2 \cdot 11.5^{\frac{t}{4}}}.
$$

Pour savoir après combien de temps  $90\%$  de la population, soit 900 personnes, est au courant de la rumeur, il faut maintenant résoudre l'équation  $N(t) = 900$ . Nous avons alors les équations équivalentes suivantes :

$$
\frac{2000 \cdot 11.5^{\frac{t}{4}}}{23 + 2 \cdot 11.5^{\frac{t}{4}}} = 900
$$
  
\n
$$
2000 \cdot 11.5^{\frac{t}{4}} = 20700 + 1800 \cdot 11.5^{\frac{t}{4}}
$$
  
\n
$$
200 \cdot 11.5^{\frac{t}{4}} = 20,700
$$
  
\n
$$
11.5^{\frac{t}{4}} = 103.5
$$
  
\n
$$
t = 4 \log_{11.5}(103.5) \approx 7.60 \text{ h} = 7 \text{ h}36
$$

Par conséquent, c'est à 15h36 que 90% de la population sera au courant de la rumeur.

```
Clear ["Global'*"]
                 pop = 1000; n0 = 80; t1 = 4; n1 = 1/2 pop;DSolve [
(b) In[1]:=
                 n'[t] == k n[t] (pop - n[t]) && n[0] == n0,
                 n , t
                 ]
                 Solve:: ifun: Inverse functions are being used by Solve, so some
                       solutions may not be found; use Reduce for complete solution
                       information.
       Out[1]= \left\{ \left\{ n\rightarrow \mathrm{Function}\left[\{t\}\rightarrow \frac{2e^{kt}}{2e^{kt}+1}\right]\right\} \right\}\left\{\frac{2e^{kt}}{2e^{kt}+23}\right\}\right\}\ln[2] := n = n /. % [[1]]
       Out[2]= Function \left[\lbrace t \rbrace \rightarrow \frac{2e^{kt}}{2e^{kt}+1} \right]\frac{2e^{kt}}{2e^{kt}+23}In[3]:= Solve [n[t1] == n1, k, Reals]Out[3]= \left\{ \left\{ k \rightarrow \frac{1}{4} (\log(23) - \log(2)) \right\} \right\}\ln[4] := n = n /. % [[1]]
       Out[4]= \frac{1}{\text{Function}}\left[\{t\}\rightarrow \frac{2e^{\frac{1}{4}t(\log(23)-\log(2))}}{\frac{1}{4}t(\log(23)-\log(2))}\right]ò
                                              \frac{1}{2e^{\frac{1}{4}t(\log(23)-\log(2))}+23}In[5]:= n[t]/popOut[5]= \frac{2e^{\frac{1}{4}t(\log(23)-\log(2))}}{1+(2e^{\frac{1}{2}(2x)+\log(2))}}2e^{\frac{1}{4}t(\log(23)-\log(2))}+23Plot \lceiln [t]/pop, {t, 0, 12},
       \ln[6] :=A \times sLabel \rightarrow \{ "t[h] " , "prop._{[\}au_{\sqcup}counter]\}]
                 prop. au courant
                    1.00.80.6Out[6]=0.40.2\frac{1}{12} t[h]
                                                                       10
```
# Corrigé de l'exercice 24

(a) (i) Nous commençons par calculer la pente de la tangente au graphe d'une solution de l'équation différentielle  $y'(t) = \frac{4t}{y(t)+1}$  qui passe par un point de coordonnées  $(t; y)$  avec  $t \in \{0, 1; 2\}$ et  $y \in \{1; 2; 3; 4\}$ :

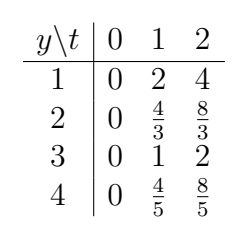

Ceci nous permet de dessiner le champ de tangentes ci-contre ainsi qu'une approximation de la solution de l'équation différentielle qui satisfait la condition initiale  $y(0) = 1$ . Nous obtenons alors l'estimation

$$
y(2) \approx 3.5
$$
.

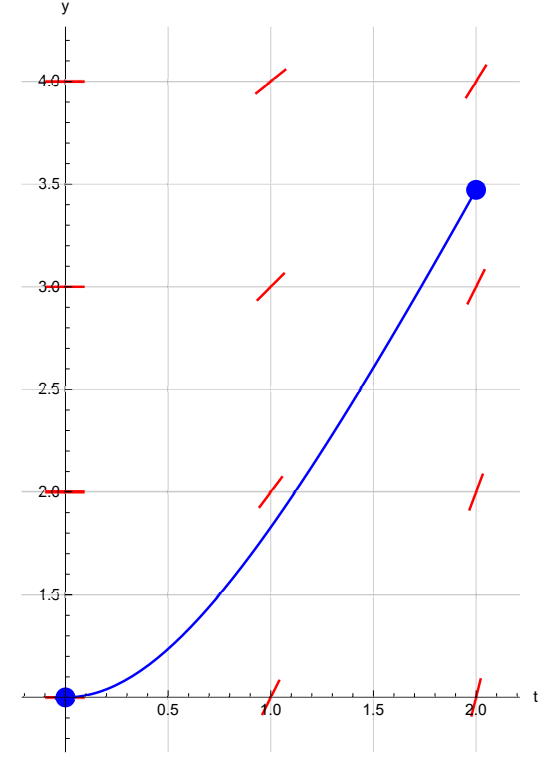

(ii) Comme nous voulons passer en 4 pas de  $t = 0$  à  $t = 1$  la longueur d'un pas est  $h = \frac{2}{5} = 0.5$  et la méthode de Euler donne la formule récursive suivante :

$$
\begin{pmatrix} t_{k+1} \\ y_{k+1} \end{pmatrix} = \begin{pmatrix} t_k \\ y_k \end{pmatrix} + h \cdot \begin{pmatrix} 1 \\ y'(t_k) \end{pmatrix} = \begin{pmatrix} t_k \\ y_k \end{pmatrix} + 0.5 \cdot \begin{pmatrix} 1 \\ \frac{4t}{y_k+1} \end{pmatrix}.
$$

Nous obtenons alors les points suivants :

$$
\begin{array}{c|ccccc}\nk & 0 & 1 & 2 & 3 & 4\\ \hline\n(t_k; y_k) & (0; 1) & (0.5; 1) & (1; 1.5) & (1.5; 2.3) & (2; 3.21)\n\end{array}
$$

Nous avons donc l'estimation

$$
y(2) \approx 3.21.
$$

(iii) Nous commençons par vérifier que le fonction  $y$  proposée satisfait la condition initiale :

$$
y(0) = -1 + 2\sqrt{1 + 0^2} = 1.
$$

Nous vérifions maintenant que l'équation différentielle est satisfaite :

$$
y'(t) - \frac{4t}{y(t) + 1} = \left(-1 + 2\sqrt{1 + t^2}\right)' - \frac{4t}{-1 + 2\sqrt{1 + t^2} + 1}
$$
  
=  $2\frac{1}{2} \cdot \frac{1}{\sqrt{1 + t^2}} \cdot 2t - \frac{4t}{-1 + 2\sqrt{1 + t^2} + 1}$   
=  $\frac{2t}{\sqrt{1 + t^2}} - \frac{2t}{\sqrt{1 + t^2}}$   
= 0

$$
\begin{array}{ll}\n\text{Clear} \text{['Global '*"}] \\
\text{(b)} \quad \ln[7] := \text{f[t_, y]} := (4 \text{ t}) / (y + 1) \\
\text{t0 = 0; y0 = 1;} \n\end{array}
$$

$$
\text{tmax} = 2; \quad n = 20; \quad h = (\text{tmax} - t0)/n \quad // \quad N;
$$
\n
$$
\text{(i)} \quad \text{In[8]:= eller} \quad \text{[t=, y=1]} \quad := \quad \text{[t + h, y + h f[t, y]}
$$
\n
$$
\text{solEuler} = \text{NestList} \quad \text{[euler, \quad t0, y0}, n]
$$

$$
\begin{array}{c}\n\{ \{0, 1\}, \{0.1, 1.1\}, \{0.2, 1.02\}, \{0.3, 1.0596\}, \\
 \{0.4, 1.11787\}, \{0.5, 1.19342\}, \{0.6, 1.2846\}, \\
 \text{Out[8]}=\{0.7, 1.38965\}, \{0.8, 1.50682\}, \{0.9, 1.63447\}, \\
 \{1., 1.77112\}, \{1.1, 1.91547\}, \{1.2, 2.06639\}, \\
 \{1.3, 2.22292\}, \{1.4, 2.38427\}, \{1.5, 2.54974\}, \\
 \{1.6, 2.71877\}, \{1.7, 2.89087\}, \{1.8, 3.06563\}, \\
 \{1.9, 3.24273\}, \{2., 3.42186\}\n\end{array}
$$

Nous avons donc l'approximation

$$
y(2) \approx 3.42186.
$$

(ii) In[9]:= DSolve [y '[ t ] == f [t , y [ t ]] && y [ t0 ] == y0 , y , t ]

DSolve: : bvnul: For some branches of the general solution, the given boundary conditions lead to an empty solution.

$$
Out[9] = \{ \{y \to \text{Function} [\{t\} \to \sqrt{t^2 + 1} - 1) \} \}
$$
\n
$$
In[10] := \text{sol} = y \quad \text{/ .} \quad \text{/} \quad \text{[} \quad [1] \quad \text{]}
$$

$$
\text{Out[10]} = \text{Function}\left[\{t\} \to \sqrt{t^2 + 1} - 1\right]
$$

$$
In [11]:=\texttt{NumberForm} [sol[tmax] \quad // \quad N, \quad 5]
$$

Out[11]= 3.4721

Nous avons donc l'approximation

$$
y(2) \approx 3.4721.
$$

(iii) Nous commençons pas dessiner le champ de tangentes :

```
ymax = 4;champTan = VectorPlot [
                     Normalize [\{1, f[t, y]\}],
                     {t, t0, tmax}, {y, y0, ymax},In[12]:=
VectorStyle -> { Red , Arrowheads [0]} ,
                      VectorScale -> 0.02,
                      Frame -> False ,
                      Axes \rightarrow True,
                     AxesLabel \rightarrow {"t", "y"}
                      ]
                         4.0\overline{\phantom{a}}\overline{\phantom{a}}\mathcal{L}^{\prime}(\mathcal{L}^{\prime},\mathcal{L}^{\prime},\mathcal{L} \times \mathcal{L} \times \mathcal{L}3.5\mathcal{L} \times \mathcal{L} \times \mathcal{L}\sqrt{1}\mathcal{L} \mathcal{L} \mathcal{L} \mathcal{L} \mathcal{L} \mathcal{L}3.0\overline{\mathscr{S}}\mathcal{L}^{\prime} \mathcal{L}^{\prime} \mathcal{L}^{\prime}\mathscr{L}\mathcal{L}\mathcal{L} \mathcal{L} \mathcal{L}\mathscr{S}\mathcal{L} \mathcal{L} \mathcal{L}Out[12] =2.5\overline{\phantom{a}}\mathcal{L}^{\prime} \mathcal{L}^{\prime} \mathcal{L}^{\prime} \mathcal{L}^{\prime}\mathcal{L} \times \mathcal{L} \times \mathcal{L}D,
                                                                                             \mathscr{D}\mathcal{T} \times \mathcal{T} \times \mathcal{T}\mathscr{L}\mathscr{L}\lambda\mathcal{L}2.0111111111111111111111111.5\label{eq:2.1} \begin{array}{l} \mathcal{L} = \mathcal{L} = \mathcal{L} = \mathcal{L} = \mathcal{L} = \mathcal{L} = \mathcal{L} = \mathcal{L} = \mathcal{L} = \mathcal{L} = \mathcal{L} \end{array}1 - 1 - 1 - 1 - 1 - 1 - 1 - 1\frac{1}{2.0}\overline{0.5}
```
Nous ajoutons à ce champ, le graphe en reliant les points obtenus par la méthode de Euler ainsi que le graphe de la solution exacte :

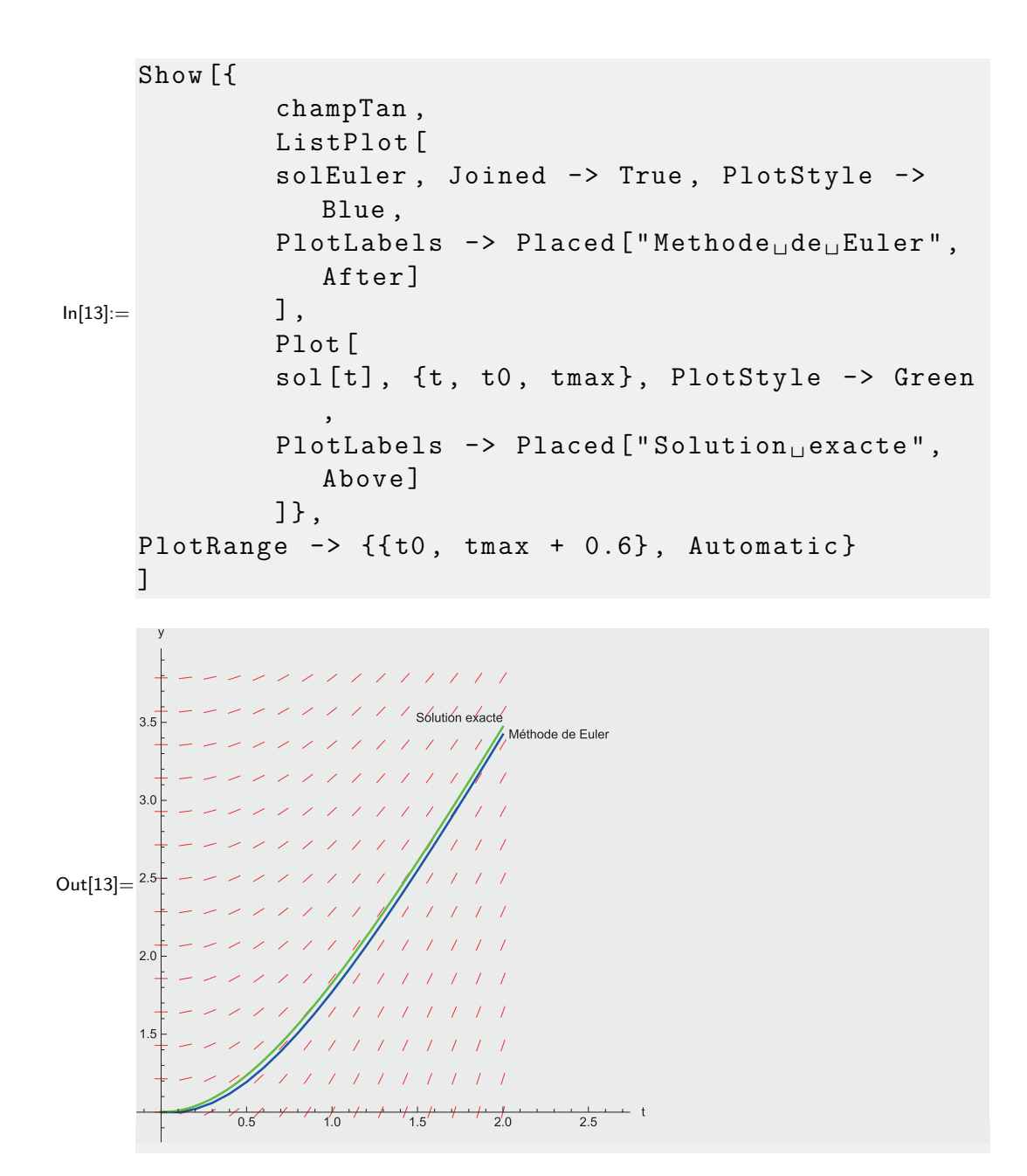

# Corrigé de l'exercice 25

(a) C'anh un algorithm with formula through  
\n(i) Solution du l'équeta homod  
\n
$$
y' + y = 0
$$
\n
$$
\begin{cases}\n\frac{y'}{y} dx = \int -1 dx \\
\frac{y}{y} dx = \int -1 dx \\
\frac{y}{y} dx = \frac{x}{x} \int e^{ax} \\
\frac{y}{y} dx = \frac{x}{x} \int e^{ax} \\
\frac{y}{y} dx = \frac{x}{x} \int e^{ax} \\
\frac{y}{y} dx = \frac{x}{x} \int e^{ax} \\
\frac{y}{y} dx = \frac{x}{x} \int e^{ax} \\
\frac{y}{y} dx = \frac{x}{x} \int e^{ax} \\
\frac{y}{y} dx = \frac{x}{x} \int e^{ax} \\
\frac{y}{y} dx = \frac{x}{x} \int e^{ax} \\
\frac{y}{y} dx = \frac{x}{x} \int e^{ax} \\
\frac{y}{y} dx = \frac{x}{x} \int e^{ax} \\
\frac{y}{y} dx = \frac{x}{x} \int e^{ax} \\
\frac{y}{y} dx = \frac{x}{x} \int e^{ax} \\
\frac{y}{y} dx = \frac{x}{x} \int e^{ax} \\
\frac{y}{y} dx = \frac{x}{x} \int e^{ax} \\
\frac{y}{y} dx = \frac{x}{x} \int e^{ax} \\
\frac{y}{y} dx = \frac{x}{x} \int e^{ax} \\
\frac{y}{y} dx = \frac{x}{x} \int e^{ax} \\
\frac{y}{y} dx = \frac{x}{x} \int e^{ax} \\
\frac{y}{y} dx = \frac{x}{x} \int e^{ax} \\
\frac{y}{y} dx = \frac{x}{x} \int e^{ax} \\
\frac{y}{y} dx = \frac{x}{x} \int e^{ax} \\
\frac{y}{y} dx = \frac{x}{x} \int e^{ax} \\
\frac{y}{y} dx = \frac{x}{x} \int e^{ax} \\
\frac{y}{y} dx = \frac{x}{x} \int e^{ax} \\
\frac{y}{y} dx = \frac{x}{x} \int e^{ax} \\
\frac{y}{y} dx = \frac{x}{x} \int e^{ax} \\
\frac{y}{y} dx = \frac{x}{x} \int e^{ax} \\
\frac{y}{y} dx = \frac{x}{x} \int e^{ax} \\
\frac{y}{y} dx = \frac{x}{x} \int e^{ax} \\
\frac{y}{y} dx = \frac{x}{x} \int e^{ax} \\
\frac{y}{y} dx = \frac{x}{x} \int e^{
$$

(b)  
\n
$$
y' = 2x (z-y)
$$
\n
$$
\int \frac{y'}{z-y} dx = \int 2x dx
$$
\n
$$
-\ln|z-y| = x^{2} + C, C \in \mathbb{R}
$$
\n
$$
2-y = k e^{-x^{2}}, k \in \mathbb{R} \quad (k \text{ path valor } 0 \text{ (a) } y \ge 2e)
$$
\n
$$
\frac{y=2+k e^{-x^{2}}, k \in \mathbb{R}}{2e^{x^{2}}, e \in \mathbb{R}}
$$

(c) Mettons l'équation sous forme normale :  $y' + \frac{2x}{1+x^2}y = \frac{1+3x^2}{1+x^2}$ 

**Équation sans second membre (ou équation homogène associée) :**  $y' + \frac{2x}{1+x^2}y = 0$ 

On pose 
$$
a(x) = \frac{2x}{1 + x^2}
$$
.

 $\alpha(x) = \ln\left(1+x^2\right)$ en est une primitive.

$$
Done y = k e^{-\ln(1+x^2)}
$$

$$
\Leftrightarrow y = \frac{k}{1+x^2}, \, k \in \mathbb{R}
$$

**Résolution de l'équation complète**  $(E_1)$ **:** 

On applique la méthode de la variation de la constante en posant  $y = k(x) \frac{1}{1 + x^2}$ 

$$
y' = k'(x)\frac{1}{1+x^2} + k(x)\frac{-2x}{(1+x^2)^2}
$$
  
\n
$$
(E_1) \Leftrightarrow k'(x)\frac{1}{1+x^2} + \frac{-2xk(x)}{(1+x^2)^2} + \frac{2xk(x)}{(1+x^2)^2} = \frac{1+3x^2}{1+x^2} \Leftrightarrow k'(x) = 1+3x^2
$$
  
\n
$$
\Leftrightarrow k(x) = x+x^3 + C \Leftrightarrow k(x) = x(1+x^2) + C
$$

Nous pouvons choisir  $C = 0$  et  $y_{part} = x$ . La solution générale de l'équation est donc

$$
y(x) = x + \frac{k}{1+x^2}, k \in \mathbb{R}
$$

**2.**

L. Karth Robadey 10.11.2023 (13:07)

(d) Mettons l'équation sous forme normale :  $y' + \frac{x}{x^2 - 1}y = \frac{-2x}{(x^2 - 1)\sqrt{1 + x^2}}$  que l'on résout sur  $]1; +\infty[$  par exemple (problème de définition en -1 et 1)

**Équation sans second membre (ou équation homogène associée) :**  $y' + \frac{x}{x^2 - 1}y = 0$ 

On pose 
$$
a(x) = \frac{x}{x^2 - 1}
$$
.

$$
\alpha(x) = \frac{1}{2} \ln \left( \left| x^2 - 1 \right| \right)
$$
en est une primitive.  

$$
\text{Donc } y = k e^{-\alpha(x)}
$$
  

$$
\Leftrightarrow y = \frac{k}{\sqrt{x^2 - 1}}, \ k \in \mathbb{R}
$$

**Recherche d'une solution particulière à l'équation complète**  $(E_5)$ **:** 

On applique la méthode de la variation de la constante en posant  $y = \frac{k(x)}{\sqrt{x^2 - 1}}$ 

$$
y' = \frac{k'(x)}{\sqrt{x^2 - 1}} + k(x) \left(-\frac{1}{2}\right) 2x \left(x^2 - 1\right)^{\frac{-3}{2}}
$$
  
\n
$$
\operatorname{car} \frac{1}{\sqrt{x^2 - 1}} = \left(x^2 - 1\right)^{\frac{-1}{2}}
$$
  
\n
$$
(E_5) \Leftrightarrow \frac{k'(x)}{\sqrt{x^2 - 1}} - \frac{k(x)x}{(x^2 - 1)^{\frac{3}{2}}} + \frac{xk(x)}{(x^2 - 1)\sqrt{x^2 - 1}} = \frac{-2x}{(x^2 - 1)\sqrt{x^2 + 1}}
$$
  
\n
$$
\Leftrightarrow k'(x) = \frac{-2x}{\sqrt{x^2 - 1}\sqrt{x^2 + 1}}
$$
  
\n
$$
\Leftrightarrow k'(x) = \frac{-2x}{\sqrt{x^4 - 1}}
$$
  
\n
$$
\Leftrightarrow k(x) = -\int \frac{2x}{\sqrt{x^4 - 1}} dx
$$
  
\n
$$
\operatorname{On} \operatorname{pose} \begin{cases} t = x^2 \\ x \in ]1; + \infty[ \end{cases} \Leftrightarrow \begin{cases} x = \sqrt{t} \\ t \in ]1; + \infty[ \end{cases}
$$

On a alors  $k(x) = \int \frac{dt}{\sqrt{x^2}}$  $\frac{dt}{t^2-1} = \ln|t| +$ √  $\sqrt{t^2-1}|+c=\ln|x^2+$ √  $\overline{x^4-1}|+c, c \in \mathbb{R}$  et on peut choisir √  $\ln |x^2 + \sqrt{x^4 - 1}|$ 

$$
y_{hom} = \frac{\ln|x^2 + \sqrt{x^4 - 1}|}{\sqrt{x^2 - 1}}.
$$

La solution générale de l'équation est donc

$$
y = \frac{\ln|x^2 + \sqrt{x^4 - 1}|}{\sqrt{x^2 - 1}} + \frac{k}{\sqrt{x^2 - 1}}, \ k \in \mathbb{R}.
$$

# Corrigé de l'exercice 26

(a) C(x) in equation 2x 2x 1  
\n(b) 3x 3x<sup>2</sup> + 6x 2) y = 0  
\n
$$
\int_{0}^{x} dx = \int \frac{x-z}{x^2-x} dx
$$
\n
$$
\int_{0}^{x} dx = \int \frac{x-z}{x^2-x} dx
$$
\n
$$
\frac{x-z}{x^2-x} = \frac{A}{(x-1)} + \frac{B}{x}
$$
\n
$$
= \frac{A(x+1)-x}{x(x+1)}
$$
\n
$$
= \frac{(A+1)-x}{x(x+1)}
$$
\n
$$
= \frac{(A+1)-x}{x(x+1)}
$$
\n
$$
\int_{0}^{x} dx = 1
$$
\n
$$
\int_{0}^{x} dx = 1
$$
\n
$$
\int_{0}^{x} dx = 1
$$
\n
$$
\int_{0}^{x} dx = 1
$$
\n
$$
\int_{0}^{x} dx = 1
$$
\n
$$
\int_{0}^{x} dx = 1
$$
\n
$$
\int_{0}^{x} dx = \frac{x^2}{x-1} dx
$$
\n
$$
= -\ln |x-1| + 2 \ln |x|
$$
\n
$$
= -\ln |x-1| + 2 \ln |x|
$$
\n
$$
= -\ln |x-1| + 2 \ln |x|
$$
\n
$$
\int_{0}^{x} dx = 1 + C
$$
\n
$$
\int_{0}^{x} dx = \frac{x^2}{x-1} - 16 = 12
$$
\n
$$
\int_{0}^{x} dx = \frac{x^2}{x-1} - 16 = 12
$$
\n
$$
\int_{0}^{x} dx = \frac{x^2}{x-1} - 16 = 12
$$
\n
$$
\int_{0}^{x} dx = \frac{x^2}{x-1} - 16 = 12
$$
\n
$$
\int_{0}^{x} dx = \frac{x^2}{x-1} - 16 = 12
$$
\n
$$
\int_{0}^{x} dx = \frac{x^2}{x-1} - 16 = 12
$$
\n
$$
\int_{0}^{x} dx = \frac{x^2}{x-1} - 16 = 12
$$
\n
$$
\int_{0}^{x} dx = \frac{x^2}{x-1}
$$

$$
k(x) = x
$$
Qlyn,  $k(x) = x + C$  C e l l d  
\n
$$
y(x) = \frac{x^2}{x-1} = \frac{x^3}{x-1}
$$
  
\n
$$
y(x) = \frac{x^2}{x-1} = \frac{x^3}{x-1}
$$
  
\n
$$
y(x) = \frac{x^2}{x-1} + \frac{x^3}{x-1}
$$
  
\n
$$
y(x) = k - \frac{z^2}{z-1} + \frac{z^3}{x-1} + \frac{x^4}{x-1}
$$
  
\n
$$
y(x) = k - \frac{z^2}{z-1} + \frac{z^3}{x-1}
$$
  
\n
$$
y(x) = \frac{z^3}{x-1} + \frac{z^3}{x-1}
$$
  
\n
$$
y(x) = \frac{z^3}{x-1} + \frac{z^3}{x-1}
$$
  
\n
$$
y(x) = \frac{z^3}{x-1} + \frac{z^3}{x-1}
$$
  
\n
$$
y(x) = \frac{z^3}{x-1} + \frac{z^3}{x-1}
$$
  
\n
$$
y(x) = \frac{z^3}{x-1} + \frac{z^3}{x-1}
$$
  
\n
$$
y(x) = \frac{z^3}{x-1} + \frac{z^3}{x-1}
$$
  
\n
$$
y(x) = \frac{z^3}{x-1} + \frac{z^3}{x-1}
$$
  
\n
$$
y(x) = \frac{z^3}{x-1} + \frac{z^3}{x-1}
$$
  
\n
$$
y(x) = \frac{z^3}{x-1} + \frac{z^3}{x-1}
$$
  
\n
$$
y(x) = \frac{z^3}{x-1} + \frac{z^3}{x-1}
$$
  
\n
$$
y(x) = \frac{z^3}{x-1} + \frac{z^3}{x-1}
$$
  
\n
$$
y(x) = \frac{z^3}{x-1} + \frac{z^3}{x-1}
$$
  
\n
$$
y(x) = \frac{z^3}{x-1} + \frac{z^3}{x-1}
$$
  
\n
$$
y(x) = \frac{z^3}{x-1} + \frac{z^3}{x-1}
$$

(c) Sous la condition  $y(t) \neq \frac{1}{2}$  $\frac{1}{2}$ , nous avons les équations équivalentes suivantes :

$$
\frac{dy}{dt} = (2y+1)\cos(t)
$$

$$
\int \frac{1}{2y+1} dy = \int \cos(t) dt
$$

$$
\frac{1}{2} \ln ||2y+1| = \sin(t) + c, c \in \mathbb{R}
$$

$$
2y+1 = \pm e^{2c} e^{2\sin(t)}
$$

$$
y = -\frac{1}{2} \pm \frac{1}{2} e^{2c} e^{2\sin(t)}
$$

Comme la fonction constante  $y(t) = -\frac{1}{2}$  $\frac{1}{2}$  est une solution de l'équation différentielle, sa solution générale est

$$
y(t) = -\frac{1}{2} + \hat{c}e^{2\sin(t)}, \ \hat{c} \in \mathbb{R}.
$$

Nous déterminons maintenant la constante  $\hat{c}$  à l'aide de la condition initiale  $y(\pi)$  =  $-2$ . Comme  $y(π) = -\frac{1}{2} + \hat{c}$ , nous en déduisons que  $\hat{c} = -\frac{3}{2}$  $rac{3}{2}$  donc

$$
y(t) = -\frac{1}{2} - \frac{3}{2}e^{2\sin(t)}.
$$

# Autre méthode

Comme l'équation différentielle est linéaire, nous pouvons appliquer la méthode permettant de résoudre ce type d'équation :

- (i) Solution générale de l'équation linéaire homogène :  $y_{\text{hom}}(t) = c \cdot e^{2 \sin(t)}$  avec  $c \in$ R.
- (ii) Solution particulière :  $y_{part}(t) = -\frac{1}{2}$  $\frac{1}{2}$ .
- (iii) Solution générale de l'équation inhomogène :  $y(t) = -\frac{1}{2} + ce^{2\sin(t)}$ ,  $c \in \mathbb{R}$ .
- (iv) Solution de l'équation avec condition initiale :  $y(t) = -\frac{1}{2} \frac{3}{2}$  $\frac{3}{2}e^{2\sin(t)}$ .
## Corrigé de l'exercice 27

(a) 
$$
\int \frac{1}{(x-a)(x-b)} \frac{dx}{dt} dt = \int h dt
$$
  
\n $\frac{1}{x-b} \ln \left| \frac{x-c}{x-b} \right| = h + c$ ,  $C \in \mathbb{R}$   
\n $\frac{x-c}{x-b} = \frac{d \cdot e^{(a-b)k}}{a!} = \frac{a-db e^{(a-b)k}}{a!} = \frac{a-db e^{(a-b)k}}{a!} = \frac{b-db}{a!} = \frac{a-db}{a!} = \frac{a$ 

(c) On trouve  $f(t) = \frac{a^2kt}{1+akt}$ . La condition  $x(20) = \frac{1}{2}a$  donne  $k = \frac{1}{20}$  $\frac{1}{20a}$  et donc  $x(t) = \frac{at}{20+t}$ .

## Corrigé de l'exercice 28

Soit  $r(t)$  le rayon de la goutte. Par hypothèse, nous devons avoir

$$
\frac{dV}{dt} = kA.
$$

Nous avons  $\frac{dV}{dt} = \frac{d}{dt} \left( \frac{4}{3} \right)$  $\left(\frac{4}{3}\pi r^3\right) = 4\pi r^2 \frac{dr}{dt} = A \frac{dr}{dt}$  donc

$$
\frac{dr}{dt} = k.
$$

Il s'en suit que  $r(t) = kt + r_0$ , où  $r_0$  est le rayon initiale de la goutte, et donc

$$
V(t) = \frac{4}{3}\pi (kt + r_0)^3.
$$

## Corrigé de l'exercice 29

Nous utilisons les notations suivantes :

- $c_1 = 0.05 \,\mathrm{kg}/\ell,$
- $d_1 = 5 \ell / \text{min.},$
- $c_2 = 0.04 \,\mathrm{kg}/\ell,$
- $d_2 = 10 \ell / \text{min.}$
- $d_1 + d_2 = 15 \ell / \text{min}$ . le débit sortant,
- $V = 1000 \ell$  (constant car le débit sortant est égal à la somme des débits entrants),
- $c(t)$  la concentration de sel dans la citerne t minutes après le début de l'expérience.

A l'instant t, la masse de sel présente dans la citerne vaut  $V \cdot c(t)$ . Depuis ce même instant t et pour une courte durée  $\Delta t$ , il rentre dans la citerne des volumes  $d_1\Delta t$  et  $d_2\Delta t$ de saumure et la masse de sel contenue dans chacun de ces volumes vaut  $c_1d_1\Delta t$  et  $c_2d_2\Delta t$ . Pendant cet intervalle de temps, la masse de sel sortant de la cuve vaut approximativement  $c(t)(d_1 + d_2) \Delta t$  (cette approximation est d'autant meilleure que  $\Delta t$  est proche de 0). La variation de la masse de sel entre l'instant t et l'instant  $t + \Delta t$  s'approxime donc de la façon suivante :

$$
V \cdot c(t + \Delta t) - V \cdot c(t) \approx \underbrace{c_1 d_1 \Delta t + c_2 d_2 \Delta t}_{\text{masse de sel entrant}} - \underbrace{c(t)(d_1 + d_2) \Delta t}_{\text{masse de sel sortant}}
$$

En divisant les membres de gauche et droite par  $V\Delta t$  et en faisant tendre  $\Delta t$  vers 0, nous obtenons l'équation différentielle suivante :

$$
c' = -\frac{d_1 + d_2}{V}c + \frac{c_1d_1 + c_2d_2}{V}.
$$

Nous avons alors une équation différentielle linéaire inhomogène. La solution générale de l'équation homogène est obtenue par séparation des variables et vaut

$$
c_{\text{hom}}(t) = k \cdot e^{-\frac{d_1 + d_2}{V}t}, k \in \mathbb{R}.
$$

Une solution particulière de l'équation inhomogène est la fonction constante

$$
c_{\text{part}}(t) = \frac{c_1 d_1 + c_2 d_2}{d_1 + d_2}.
$$

La solution générale de l'équation inhomogène est donc

$$
c_{\text{hom}}(t) = k \cdot e^{-\frac{d_1 + d_2}{V}t} + \frac{c_1 d_1 + c_2 d_2}{d_1 + d_2}, k \in \mathbb{R}.
$$

La condition initiale  $c(0) = 0$  nous donne  $k = -\frac{c_1d_1+c_2d_2}{d_1+d_2}$  $\frac{d_1+c_2d_2}{d_1+d_2}$  donc la concentration de sel  $t$  minutes après le début de l'expérience est donnée par la fonction

$$
c(t) = \frac{c_1 d_1 + c_2 d_2}{d_1 + d_2} \cdot \left(1 - e^{-\frac{d_1 + d_2}{V}t}\right).
$$

Avec les données du problème, cette fonction vaut  $c(t) = \frac{13}{300} \cdot \left(1 - e^{-\frac{3t}{200}}\right)$  et la masse de sel présente dans la citerne après 1 heure est

$$
V \cdot c(60) \approx 25.7 \,\text{kg}.
$$